#### **الجمهورية الجزائرية الديمقراطية الشعبية REPUBLIQUE ALGERIENNE DEMOCRATIQUE ET POPULAIRE وزارة التعليم العالي و البحث العلمي MINISTERE DE L'ENSEIGNEMENT SUPERIEUR ET DE LA RECHERCHE SCIENTIFIQUE جامعة سعد دحلب البليدة 1 Université SAAD DAHLEB de BLIDA 1**

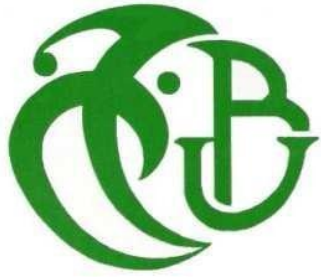

 **كلية التكنولوجيا Faculté de Technologie قسم اآللية و االلكتروتقني Département d'Automatique et Electrotechnique** 

## **Mémoire de projet de**

## **Fin d'études**

**Pour l'obtention du diplôme de MASTER en automatique Spécialité automatique et système** 

# *Commande d'un moteur à courant continu en utilisant un régulateur PID optimisé par l'algorithme TLBO*

Présenté par : proposé par : proposé par :

**SI-YOUCEF Rafik Pr. K. KARA** 

**BENTOUATI Mohammed Dr. M. BENRABAH** 

Année Universitaire : 2020-2021

En premier lieu, on remercie **«** *DIEU* **»** tout puissant de nous avoir donné le courage, la force et la volonté pour avoir réalisé ce travail.

Nous tenons à exprimer notre plus haute estime à *Pr.K.KARA* et *Dr.M.BENRABAH*  notre promoteurs pour leur encouragement qu'ils nous ont donné, leur patience, leur constante disponibilité et leurs précieux conseils.

> Nos sincères remerciements au membre de jury d'avoir fait l'honneur d'accepter d'examiner notre mémoire et évaluer notre travail.

> Merci à toute personne qui a contribué, de près ou de loin à la conception de ce mémoire.

*Dédicace* 

Je tiens avant tout à remercier le dieu tout puissant de m'avoir donné beaucoup de courage et de force et de volonté pour réaliser ce travail.

Je tiens à dédier ce mémoire,

 A mon père et à ma mère, la lumière de ma vie, en témoignage et gratitude de leurs dévouements, de leurs soutiens durant mes années d'études, leurs sacrifices et leur réconfort moral et surtout leur amour.

A mon cher frère Abdel-Ghafour.

A ma chère sœur source de ma joie.

A mon cher frère Abdel-Hak.

A mes amis, ma famille à ceux qui sont restés à mes côtés et m'ont poussé à aller en avant.

A toute personne m'ayant offert un sourire quand j'en avais besoin.

A tous ceux qui sont chers à mon cœur et ceux qui m'aiment.

*Si-youcefRafik* 

## Dédicace

Je tiens avant tout à remercier le dieu tout puissant de m'avoir donné beaucoup de courage et de force et de volonté pour réaliser ce travail.

Je tiens à dédier ce mémoire,

 A mon père et à ma mère, la lumière de ma vie, en témoignage et gratitude de leurs dévouements, de leurs soutiens durant mes années d'études, leurs sacrifices et leur réconfort moral et surtout leur amour.

A mes amis, ma famille à ceux qui sont restés à mes côtés et <sup>m</sup>'ont poussé à aller en avant.

A toute personne m'ayant offert un sourire quand j'en avais

besoin.

A tous ceux qui sont chers à mon cœur et ceux qui

<sup>m</sup>'aiment,MH.

*BENTOUATI MOHAMMED*

<u>UN NUMAN AN DE SERIE EN AN DER STELLE EN DER STELLE EN DEL AN DEL AN DEL AN DEL AN DEL AN DEL AN DEL AN DEL A</u>

#### **ملخص**

إن العمل المنجز يتمثل في التصميم و التثبيت عنصر التحكم PIDفي معالج اإلشارات الرقمي DSP من نوع 28335F320TMSالمصنوع من طرف مؤسسة Texas Instruments و ذلك باستخدام خوارزمية التحسين TLBO.ولتقييم أداء عنصر التحكم قمنا بالتحكم في سرعة محرك ذو تيار مستمر .في الشطر الأول من هذا العمل و بعد استخراج النموذج الرياضي للمحرك استخدمنا خوارزمية TLBO من اجل تعيين قانون التحكم الخاص بعنصر تحكم PID باستعمال معامالت ثابتة, باإلضافة إلى قانون تحكم أخر باستعمال خاصية التحكم على التكيف.ولقد قمنا أيضا بعدة عمليات محاكاة من اجل إظهار فعالية كل قانون تحكم. استخدمنا برامج MATLAB للقيام بعمليات المحاكاة.

اما في الشطر الثاني فقد قمنا بصياغة برنامج التحكم باستعمال برنامج Code Composer Studio ثم قمنا بتثبيته في DSP باإلضافة إلى إنشاء مختلف الدارات الكهربائية الالزمة من اجل القيام بتجارب على النظام المصنع.

**الكلمات الرئيسية: معالج اإلشارات الرقمي(DSP (,عنصر التحكم (PID(, خوارزمية التحسين)TLBO ),محركات ذات تيار مستمر.**

#### **Résumé**

Le travail effectué comprend la conception et l'implémentation d'un régulateur PID, optimisé à l'aide de l'algorithme TLBO, par un DSP Texas Instruments TMS320F28335. Afin d'évaluer les performances du régulateur, nous avons considéré la commande de la vitesse d'un moteur à courant continu. En effet, dans la première partie de ce travail, après avoir donné le modèle du moteur, nous avons développé, en utilisant l'algorithme TLBO, un algorithme adaptatif qui permet d'adapter les paramètres du PID. Nous avons ensuite, effectué plusieurs simulations, à l'aide du logiciel MTLAB, pour mettre en évidence les performances de l'algorithme de commande.

La deuxième partie de ce travail comprend le développement du code implémenté dans le DSP, les divers circuits réalisés et les résultats des tests expérimentaux effectués.

#### **Mots clés : DSP, TLBO, PID, Moteur courant continu.**

#### **Abstract**

The purpose of our work is to implement a DC motor speed control algorithm on Texas Instruments' DCP TMS320F2812. In fact, the first part of this work involves using a fixed-parameter PID controller to determine the control law, and then we set up an adaptive algorithm for the self-tuning PID controller. This was done by using TLBO, and many simulations were performed to highlight each We use MATLAB to perform these simulations on the performance of each controller. The second part is to use the program concept of the code editor studio to implement it in the DSP and develop the necessary circuits to evaluate each circuit in a real nom simulation environment.

#### **Key words: DSP, TLBO, PID, DC Motor.**

## Table des matières

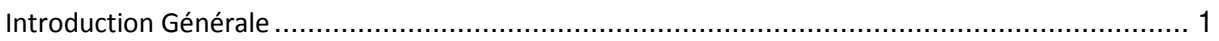

#### **CHAPITRE 01 : Généralités sur les moteurs à courant continu.**

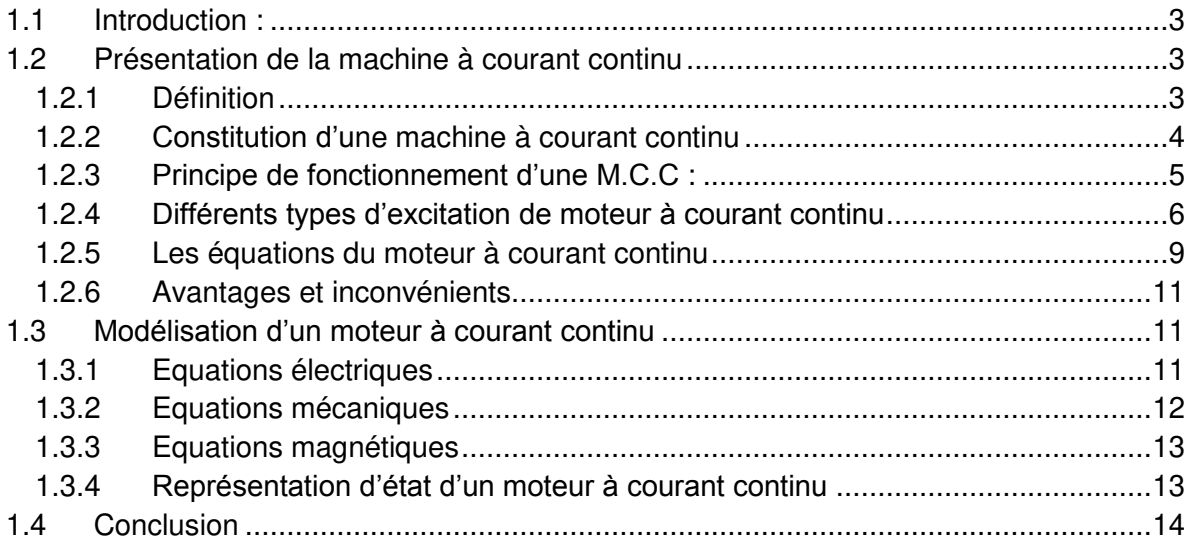

#### CHAPITRE02:Algorithmed'optimisation TLBO.

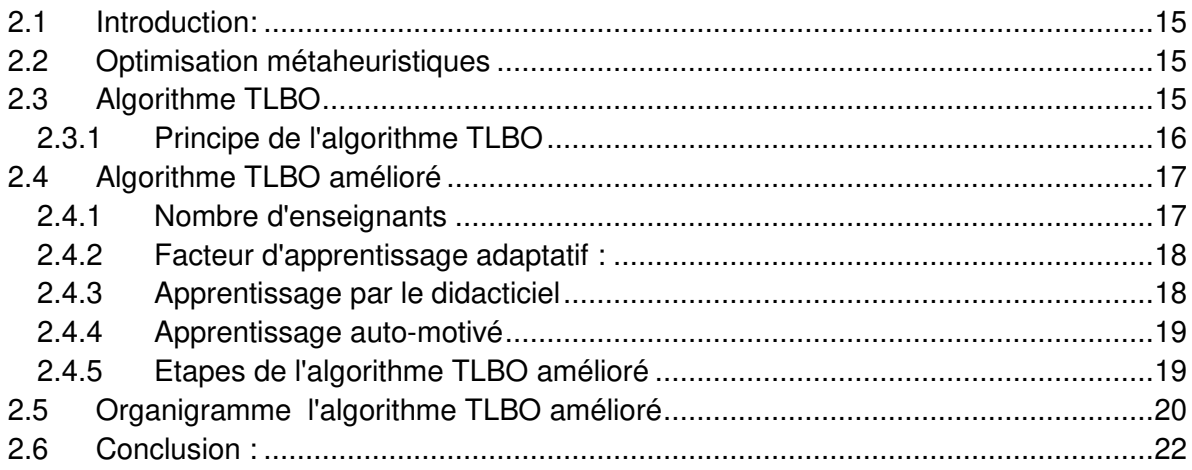

#### **CHAPITRE 03 : Régulateur PID optimisée par l'algorithme TLBO**

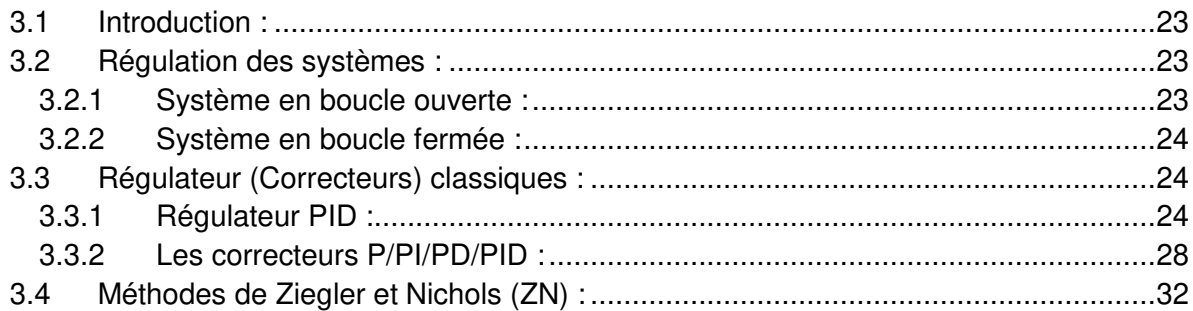

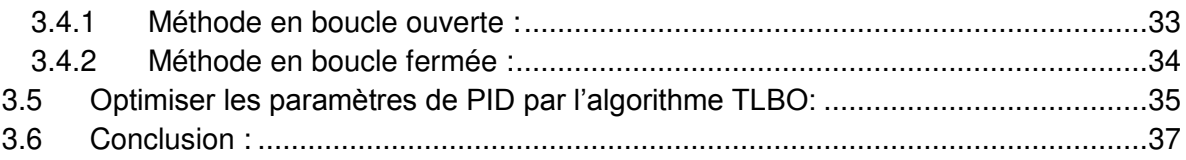

#### **CHAPITRE 04 : Simulation et Réalisation**

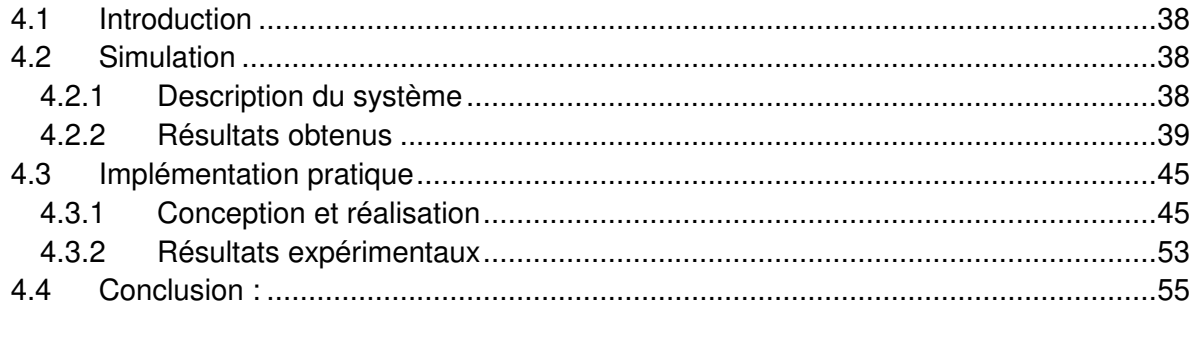

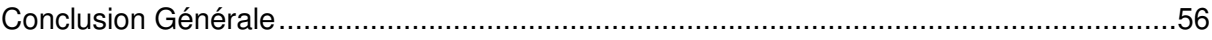

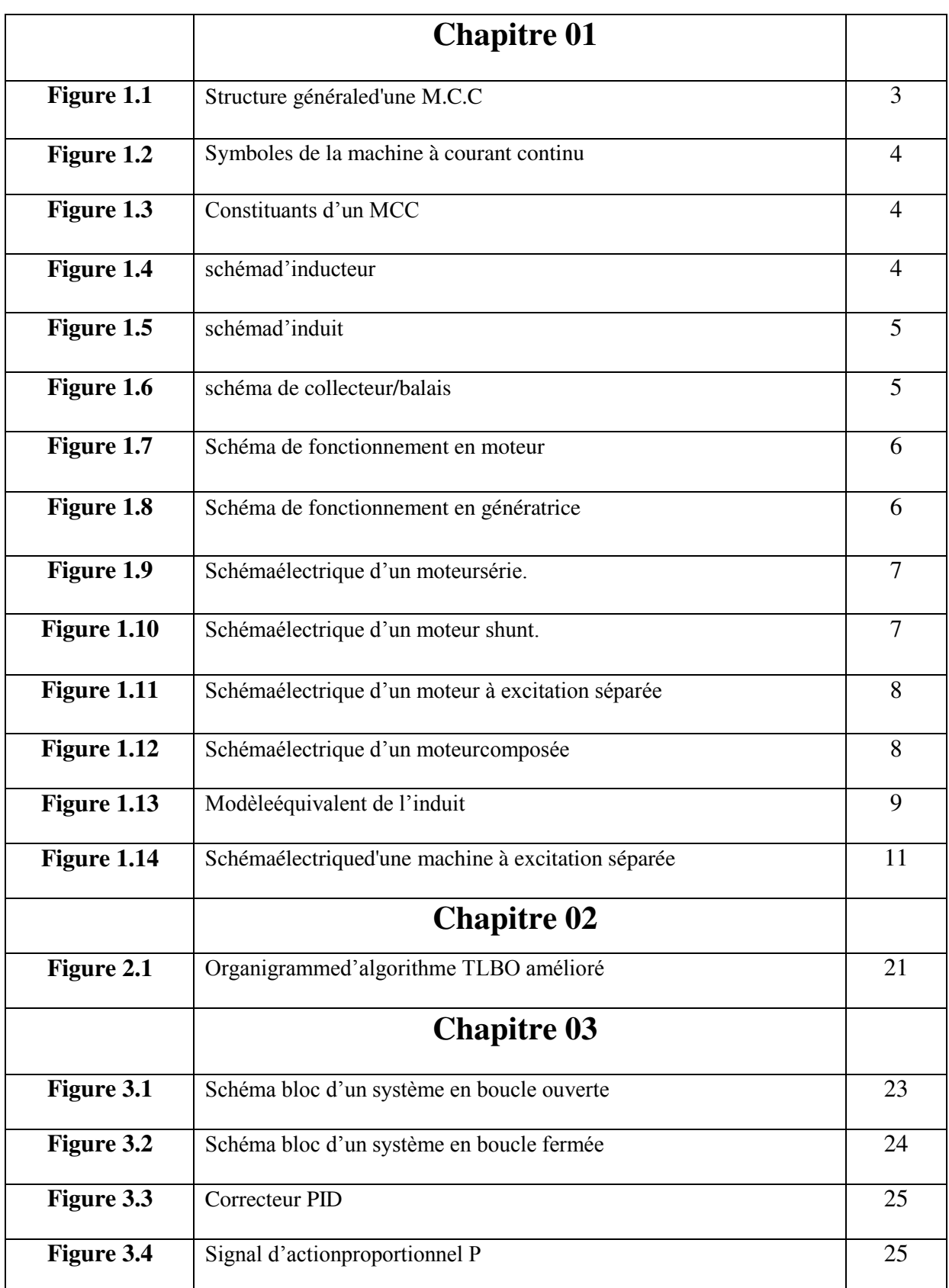

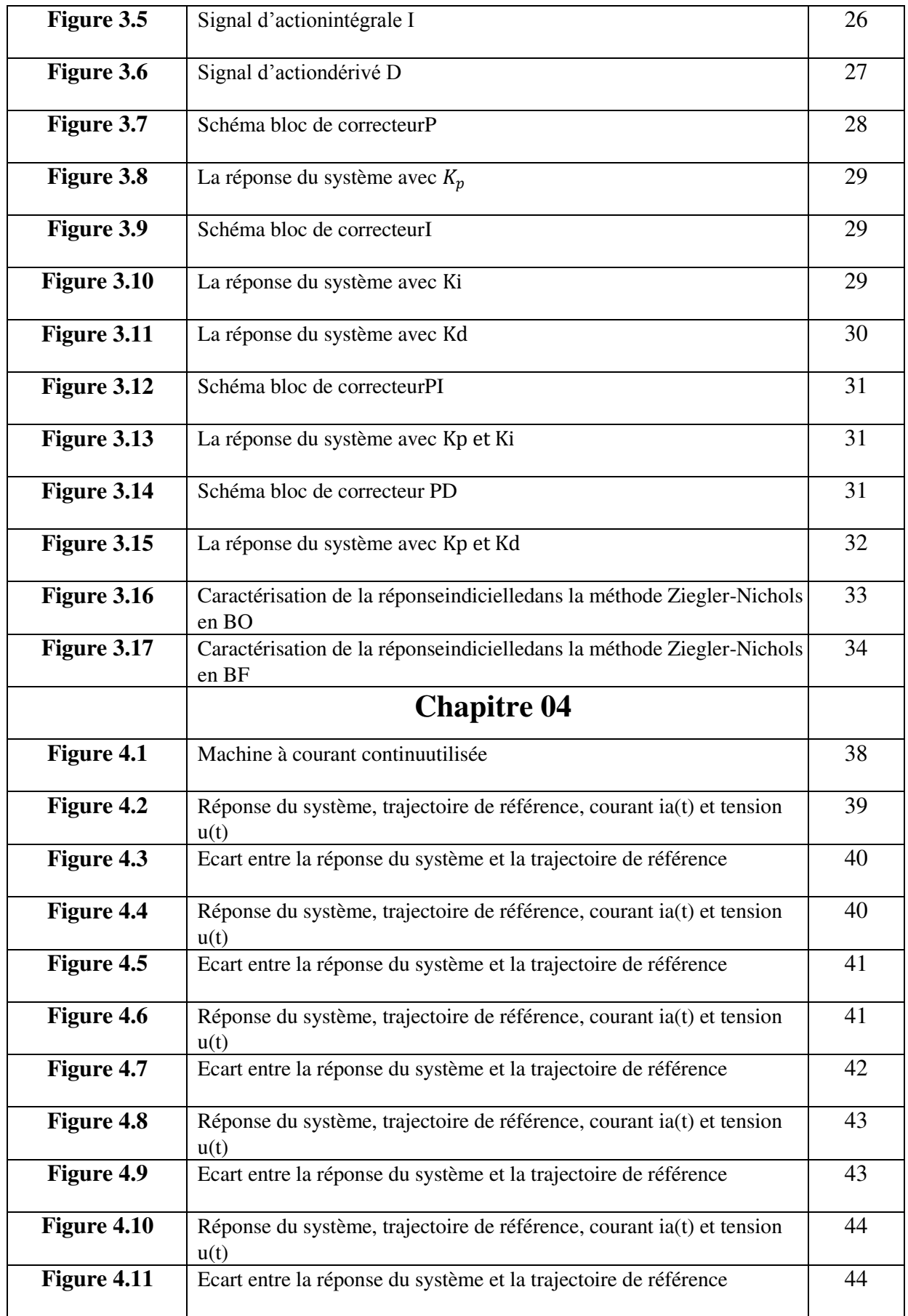

![](_page_9_Picture_121.jpeg)

## **Liste des tableaux**

![](_page_10_Picture_33.jpeg)

#### **Listes des acronymes et abréviations**

- MCC : Machine à courant continu.
- F.e.m : Force électromotrice.
- p : le nombre de pairs de pôles.
- a : le nombre de pairs de voies d'enroulement.
- ∅ : le flux maximum à travers les spires [Wb].
- $\Omega$  : la vitesse de rotation [rd/s].
- N : nombre de conducteurs actif.
- : constante de la force électromotrice.
- w : nombre de conducteurs par section.
- $P_{em}$ : Puissance électromagnétique.
- $C_{em}$ : Couple électromagnétique.
- $C_u$ : Couple utile.
- $C_p$ : Couple des pertes.
- $P_u$ : Puissance utile.
- $\eta$ : Le rendement.
- $P_a$ : La puissance absorbée par le moteur.
- $K_m$ : Constante du moteur [V / rd.s<sup>-1</sup>].
- $V_a$ : Tension aux bornes de l'induit [V].
- $I_a$ : Courant aux bornes de l'induit [A].
- $V_f$ : Tension aux bornes de l'inducteur [V].
- $I_f$ : Courant aux bornes de l'induit [A].
- Ω : vitesse de rotation du moteur [rd/s].
- Φ : Flux d'excitation [weber].
- $E_a$ : Force contre électromotrice [V].
- $R_a$ : Résistance aux bornes de l'induit [ $\Omega$ ].
- $L_a$ : Inductance de l'induit [H].
- $R_f$ : Résistance aux bornes de l'inducteur [ $\Omega$ ].
- $L_f$ : Inductance de l'inducteur [H].
- $\theta$ : Position du rotor.
- $C_j$ : Couple d'inertie [N.m].
- $C_f$ : Couple de frottement visqueux [N.m].
- $C_s$ : Couple de frottement sec [N.m]
- $C_{em}$ : Couple magnétique de la machine [N.m].
- $C_r$ : Couple résistant sur l'axe moteur [N.m].
- J : Moment d'inertie de l'ensemble moteur-charge [Kg.m²].
- f : Coefficient de frottement visqueux moteur-charge [N.m. rd/s].
- $M_{fa}$ : Inductance mutuelle entre l'enroulement induit et l'inducteur.
- $\varphi_a$ : Flux magnétique de l'induit [weber].
- $\varphi_f$ : Flux magnétique de l'inducteur [weber].
- TLBO: Teaching and Learning Based Optimization.
- ITLBO: Improved Teaching and Learning Based Optimization.
- P : Proportionnel.
- PI : Proportionnel intégrateur.
- PD : Proportionnel dérivateur.
- PID : Proportionnel, intégrateur et dérivateur.
- BO : Boucle ouverte.
- BF : Boucle fermée.
- $K_p$ : Gain proportionnel.
- $K_i$ : Constante d'intégration.
- $K_d$ : Constante de dérivation.
- Ti: constante de temps d'intégration.

 $\alpha$ : Le rapport cyclique.

DSP: Digital Signal Processing.

PWM: Pulse Width Modulation.

# **Introduction Générale**

## **Introduction générale**

La technologie moderne a permis le développement des sciences tout en imposant l'exploration des domaines théoriques de plus en plus complexes. Parmi ces sciences en pleine expansion et intégrant rapidement l'apport des technologies modernes, on compte l'automatique. Le substantif « automatique » a été utilisé pour la première fois en 1914 dans un article « Essai sur l'Automatique » publié dans une revue scientifique.

L'automatique permet l'automatisation des différentes tâches de fonctionnement des machines et des chaines industrielles. On parle alors de système asservi ou régulé, d'où est le plus répondu dans notre vie quotidienne, en particulier dans le domaine industriel, car il permet de réaliser plusieurs opérations sans l'intervention de l'être humain, pour de divers besoins.

Dans la plupart des processus industriels, en particulier les moteurs électriques, il est indispensable de maîtriser certains paramètres physiques (vitesse, position, angle...etc.), il est donc nécessaire d'avoir une commande. La commande PID (Proportionnelle- Intégrale-Dérivée) est une méthode qui donne de bons résultats, grâce à ces actions, proportionnelle qui améliore la rapidité, l'intégrale pour la précision, et la dérivée pour la stabilité. Notre travail, qui s'inscrit dans ce contexte, consiste à concevoir et implémenter dans un DSP, *TMS320F335* de Texas Instrument, pour mettre au point la commande PID d'un moteur à courant continu en utilisant l'algorithme d'optimisation Teaching and Learning Based Optimization (TLBO).

Nous pouvons effectuer beaucoup des calculs très complexes en un minimum de temps à l'aide d'un processeur DSP, mais aussi pour accéder facilement à un grand nombre d'entrées / sorties. Les unités de calcule utilisées avec la plupart des DSP sont en virgule fixe. L'absence d'unité arithmétique en virgule flottante rend le prix du composant abordable permettant aussi une grande vitesse de traitement des données.

L'utilisation d'une commande auto-ajustable permet de garder un niveau de performances exigé indépendamment des différentes perturbations (erreur, rapidité, stabilité). On peut adapter un régulateur auto-ajustable en temps réel aux différentes perturbations observées dans le système d'une manière totalement automatique. Le régulateur PID reste l'algorithme de commande le plus simple et le plus utilisé en industrie, il permet des performances que nous pouvons offrir aux systèmes en boucle fermée, et satisfait très souvent les cahiers de charge, lorsque les paramètres sont choisis correctement.

Notre travail est organisé en quatre chapitres :

Dans le premier chapitre, nous présentons des généralités sur la machine à courant continu ainsi que sa représentation d'état. Dans le deuxième chapitre, nous présentons l'algorithme d'optimisation Teaching and Learning Based Optimization et sa version améliorée. Le troisième chapitre est consacré à des notions générales sur la régulation des systèmes, et l'optimisation des paramètres d'un régulateur PID par l'algorithme TLBO. Dans le dernier chapitre, nous présentons les différents circuits réalisés et les différents résultats

obtenus par simulation et expérimentalement. Enfin, nous terminons par une conclusion générale sur le travail réalisé.

# **Chapitre 01 : Généralités sur les moteurs à courant continu**

## **1.1 Introduction :**

Une machine électrique tournante est un système électromécanique réversible, qui transforme l'énergie électrique en énergie mécanique (fonctionnement moteur) et vice versa (fonctionnement générateur).

L'utilisation des machines à courant continu est inégalée dans les domaines faibles puissance (jouets, micro perceuses,...). En particulier, il est presque obligatoire dans les équipements des automobiles (essuie-glaces, ventilateurs, lève-vitres, démarreurs, etc.). Dans le domaine industriel, nous trouvons des moteurs à courant continu de puissance moyenne dans les applications à vitesse variable.

L'objectif de ce chapitre est d'introduire quelques notions de base sur les machines à courant continu.

## **1.2 Présentation de la machine à courant continu :**

### **1.2.1 Définition :**

Une Machine à courant continu (MCC) est un dispositif de conversion d'énergie électromécanique. Il existe deux types de machines à courant continu : générateur de courant continu qui convertit la puissance mécanique en courant électrique continu, et moteur à courant continu qui convertit le courant électrique continu en énergie mécanique. La figure 1.1 représente la structure générale de la machine à courant continu.

![](_page_18_Figure_9.jpeg)

Figure 1.1: Structure générale d'une M.C.C.[1]

Symbole de la machine à courant continu :

Les symboles de la machine à courant continu sont représentés par la figure 1.2.

![](_page_19_Figure_2.jpeg)

Figure 1.2 : Symboles de la machine à courant continu [2]

#### **1.2.2 Constitution d'une machine à courant continu :**

Le schéma de la figure 1.3 montre les parties principales d'une machine à courant continu [3]:

- STATOR qui aura le rôle d'inducteur
- **EXECUTOR qui aura le rôle d'induit**
- Une liaison rotor éléments extérieurs à la machine appelée COLLECTEUR.

![](_page_19_Figure_9.jpeg)

Figure 1.3 : Constituants d'un MCC.

#### **a) Inducteur :**

C'est la partie fixe du moteur dont la fonction est de générer un champ magnétique d'excitation. Il est composé d'aimants permanents ou d'électroaimants dont les enroulements sont traversés par le courant continu d'excitation. La Figure 1.4 représente le schéma d'un inducteur.

![](_page_19_Figure_13.jpeg)

Figure 1.4 : schéma d'inducteur.

4

#### **b) Induit :**

C'est la partie mobile avec une ou plusieurs bobines tournant dans un champ magnétique. C'est le siège qui induit une force électromotrice. La Figure 1.5 représente le schéma d'un induit.

![](_page_20_Figure_4.jpeg)

Figure 1.5 : schéma d'induit

#### **c) Collecteur et balais :**

Le collecteur de courant est un ensemble de barres de cuivre et les deux extrémités de l'enroulement d'induit sont connectées aux barres de cuivre. Le balais (ou balai de charbons) est situé sur le stator et frotte contre le collecteur de courant rotatif. Par conséquent, le dispositif collecteur / balais permet de faire circuler du courant dans le rotor. La figure 1.6 représente le schéma du collecteur/balais.

![](_page_20_Picture_8.jpeg)

Figure 1.6 : schéma de collecteur/balais.

## **1.2.3 Principe de fonctionnement d'une M.C.C :**

La machine à courant continu, comme toutes les autres machines électriques, peut être utilisée comme moteur ou générateur [4].

#### **a) Fonctionnement en moteur :**

Il transforme une énergie électrique de forme continue en une énergie mécanique. La figure 1.7 représente le fonctionnement en moteur.

![](_page_21_Figure_2.jpeg)

Figure 1.7 : Schéma de fonctionnement en moteur

Son fonctionnement est basé sur la circulation d'un courant continu I dans la bobine d'excitation, qui génère un flux d'induction magnétique dans l'entrefer. Si une différence de potentiel DC est appliquée entre les balais, les conducteurs d'induit situés sous le même pôle (du même côté des balais) circuleront dans le même sens, et ces derniers seront immergés dans le champ d'induction de l'inducteur.

#### **b) Fonctionnement en génératrice :**

La génératrice est un convertisseur d'énergie mécanique en énergie électrique. La figure 1.8 représente le fonctionnement en génératrice.

![](_page_21_Figure_7.jpeg)

Figure 1.8 : Schéma de fonctionnement en génératrice

On doit fournir de l'énergie mécanique, sous forme de couple, qui fait tourner le moteur et fournit de l'énergie électrique au moteur pour générer une excitation, générant ainsi un champ magnétique. Le bobinage situé sur le stator étant fixe et parcouru par le courant, la direction du champ magnétique généré par celui-ci est constante. L'interaction du champ magnétique fixe et du conducteur mobile provoquera une force électromotrice induite (E) sur l'enroulement d'induit. Cette force électromotrice (f.e.m) est collectée et rectifiée par une brosse frottée sur le dépoussiéreur.

#### **1.2.4 Différents types d'excitation de moteur à courant continu :**

Il existe plusieurs façons d'alimenter l'inducteur machine, chacune d'elles conduit à des caractéristiques opérationnelles différent [5]. Nous considérerons le cas où la machine fonctionne en moteur.

#### **a) Moteur à excitation série :**

Le moteur à excitation série est constitué de deux enroulements, induit et inducteur montés en série (Fig. 1.9).Il est alimenté par une source continue de tension (U) , et de courant (I) qui débite sur un induit, de résistance (Ra) , d'inductance (La) et de force contre électromotrice (E) et d'un inducteur de résistance (Rf) et d'inductance (Lf).

![](_page_22_Figure_2.jpeg)

Figure 1.9 : Schéma électrique d'un moteur série.

#### **Caractéristiques :**

- $\triangleright$  Un couple de démarrage important.
- $\triangleright$  Une faible stabilité de vitesse.
- $\triangleright$  Un courant d'excitation élevé.

#### **b) Moteur à excitation shunt :**

Le moteur à excitation shunt (parallèle)(Fig. 1.10) est constitué de deux enroulements, induit et inducteur montés en parallèle. Il est alimenté par une seule source continue de tension (U) et de courant (I). Le circuit inducteur constitué d'une self (Lf) et d'une résistance (Rf) est parcouru par un courant (If), et celui de l'induit comportant une résistance, une inductance et une force contre électromotrice respectivement (Ra,La,E) est parcouru par un courant (Ia).Pour varier la vitesse, il faut varier le courant d'excitation et le couple développé par le moteur.

![](_page_22_Figure_10.jpeg)

Figure 1.10 : Schéma électrique d'un moteur shunt.

#### **Caractéristiques :**

- $\triangleright$  ce moteur contient les caractéristiques suivantes :
- Un fort couple de démarrage et une instabilité de vitesse.
- L'absence de l'emballement.

#### **c) Moteur à excitation séparée (indépendante) :**

Le moteur à excitation séparée (Fig. 1.11) se compose de deux enroulements induit et inducteur qui sont alimentés séparément par deux sources distinctes. L'inducteur qui comporte une résistance (Rf) et une inductance (Lf) qu'est excitée par une source continue de tension (Vf),et de courant (If) , et l'induit qui est constitué d'une résistance, d'une inductance, et d'une force contre électromotrice respectivement (Ra,La et E). Il est excité par une source continue de tension (Va) , et de courant (Ia).

![](_page_23_Figure_4.jpeg)

Figure 1.11 : Schéma électrique d'un moteur à excitation séparée.

#### **Caractéristiques :**

- Une plage de régulation de vitesse très grande.
- Une linéarité tension/vitesse, courant/couple.

#### **d) Moteur à excitation composée :**

Ce moteur contient deux enroulements rotor où le premier est connecté en série avec le rotor et le deuxième en parallèle.

![](_page_23_Figure_11.jpeg)

Figure 1.12 : Schéma électrique d'un moteur composée.

#### **Caractéristique :**

- $\triangleright$  Un couple de démarrage plus fort.
- $\triangleright$  Il a une meilleure stabilité.
- Il peut fonctionner à faible charge sans risque d'emballement.

#### **1.2.5 Les équations du moteur à courant continu :**

#### **a) Force électromotrice :**

La machine à courant continu est le siège d'une f.é.m. donnée par [6] :

$$
E = \frac{p}{2\pi \cdot a} \cdot N \cdot \emptyset \cdot \Omega \tag{1.1}
$$

Avec :

p : le nombre de pairs de pôles.

a : le nombre de pairs de voies d'enroulement.

∅ : le flux maximum à travers les spires [Wb].

- $\Omega$  : la vitesse de rotation [rd/s].
- N : nombre de conducteurs actif.

On peut écrire :

$$
E = K \cdot \emptyset \cdot \Omega \tag{1.2}
$$

Avec :

$$
K = \frac{p}{2\pi \cdot a} \cdot N \tag{1.3}
$$

K : constante de la f.é.m.

#### **b) Modèle équivalent de l'induit :**

Si on néglige la chute de tensions aux contacts balais-collecteur et on considère que la réaction magnétique d'induit et totalement compensée, on obtient d'après la loi d'Ohm (Fig. 1.13),  $\text{acev} : \emptyset = \text{Cst}, \Omega = \text{Cst}.$ 

![](_page_24_Figure_19.jpeg)

Figure 1.13 : Modèle équivalent de l'induit.

$$
U=R.I + E \tag{1.4}
$$

#### **c) Vitesse du rotor :**

A partir de l'expression de la force électromotrice développée aux bornes de l'induit et l'équation électrique, on peut déduire l'expression de la vitesse qui sera donnée par :

$$
\Omega = \frac{U - R.I}{K\phi} \tag{1.5}
$$

$$
K = \frac{p}{aw} \tag{1.6}
$$

Avec :

w : nombre de conducteurs par section.

#### **d) Puissance et couple électromagnétiques :**

Si l'induit présente une f.é.m. E et s'il est parcouru par le courant I, il reçoit une puissance électromagnétique :

$$
P_{em} = E.I \tag{1.7}
$$

D'après le principe de conservation de l'énergie cette puissance est égale à la puissance développée par le couple électromagnétique :

$$
P_{em} = C_{em}.\Omega = E.I \tag{1.8}
$$

D'où l'expression du couple électromagnétique :

$$
C_{em} = K. \emptyset. I \tag{1.9}
$$

#### **e) Couple utile et puissance utile :**

Les pertes mécaniques (frottement dans les paliers, action de l'aire de ventilation) et les pertes fer dans l'induit produisent un couple  $C_p$  appelé couple de pertes.

Le couple utile disponible sur l'arbre du moteur sera exprimé par :

$$
C_u = C_{em} - C_p \tag{1.10}
$$

La puissance utile développée par le moteur est donnée par :

$$
P_u = C_u \cdot \Omega \tag{1.11}
$$

#### **f) Rendement :**

Le rendement du moteur est donné par :

$$
\eta = \frac{P_u}{P_a} \tag{1.12}
$$

Avec :

 $P_a$ : la puissance absorbée par le moteur. Et  $P_a$ : la puissance utile.

#### **1.2.6 Avantages et inconvénients :**

Les machines à courant continu sont plus faciles à commander que les machines à courant alternatif. En revanche, elles ont un rapport puissance/volume inférieur à celui des machines à courant alternatif, et la présence d'une commutation mécanique raccourcit la durée de vie de ces machines (entretien nécessaire) et limite leur utilisation dans certains lieux vulnérables aux étincelles générées par le système de commutation.

## **1.3 Modélisation d'un moteur à courant continu :**

La modélisation consiste à écrire à partir d'une analyse physique et d'un système électromécanique, les équations mathématiques régissant son fonctionnement pour représenter notre système sous forme fonction de transfert [7].

D'un point de vue électrique, le moteur à courant continu peut être modélisé comme un système dont l'entrée est la tension de commande  $V_a$  de l'induit (rotor) et la sortie la vitesse de rotation Ωde l'arbre moteur. Le rotor est modélisé par une résistance en série avec une inductance et une force contre électromotrice (Fig. 1.4). Un moteur électrique à courant continu est régit par les équations physiques découlant de ses caractéristiques électriques, mécaniques et magnétiques.

![](_page_26_Figure_7.jpeg)

Figure 1.14 : Schéma électrique d'une machine à excitation séparée.

#### **1.3.1 Equations électriques :**

En utilise la loi des mailles et la loi d'ohm :

$$
L_f \frac{dl_f}{dt} = -R_f \cdot I_f + V_f \tag{1.13}
$$

$$
V_a = R_a \cdot I_a + L_a \frac{dl_a}{dt} + E_a \tag{1.14}
$$

$$
E_a = K. \, \emptyset. \, \Omega \tag{1.15}
$$

$$
K.\,\emptyset = K_m \tag{1.16}
$$

$$
\frac{d\theta}{dt} = \Omega \tag{1.17}
$$

#### Avec :

- $K_m$ : Constante du moteur [V / rd.s<sup>-1</sup>].
- $V_a$ : Tension aux bornes de l'induit [V].
- $I_a$ : Courant aux bornes de l'induit [A].
- $V_f$ : Tension aux bornes de l'inducteur [V].
- $I_f$ : Courant aux bornes de l'induit [A].
- Ω : vitesse de rotation du moteur [rd/s].
- Φ : Flux d'excitation [weber].
- $E_a$ : Force contre électromotrice [V].
- $R_a$ : Résistance aux bornes de l'induit [ $\Omega$ ].
- $L_a$ : Inductance de l'induit [H].
- $R_f$ : Résistance aux bornes de l'inducteur [ $\Omega$ ].
- $L_f$ : Inductance de l'inducteur [H].
- $\theta$ : Position du rotor.

#### **1.3.2 Equations mécaniques :**

L'équation mécanique du moteur est donnée par :

$$
\mathcal{C}_{em} = \mathcal{C}_j + \mathcal{C}_f + \mathcal{C}_r + \mathcal{C}_s \tag{1.18}
$$

On néglige les frottements secs et on obtient :

$$
C_{em} - C_r = C_j + C_f \tag{1.19}
$$

$$
C_f = f \cdot \Omega \tag{1.20}
$$

$$
C_j = J \frac{d\Omega}{dt} \tag{1.21}
$$

$$
C_{em} = \text{K. I}_a. \emptyset = K_m. I_a \tag{1.22}
$$

$$
K_m. I_a - C_r = J \frac{d\Omega}{dt} + f. \Omega \tag{1.23}
$$

Avec :

 $C_j$ : Couple d'inertie [N.m].

 $C_f$ : Couple de frottement visqueux [N.m].

 $C_s$ : Couple de frottement sec [N.m].

 $C_{em}$ : Couple magnétique de la machine [N.m].

- $C_r$ : Couple résistant sur l'axe moteur [N.m].
- J : Moment d'inertie de l'ensemble moteur-charge [Kg.m²].
- f : Coefficient de frottement visqueux moteur-charge [N.m. rd/s].

#### **1.3.3 Equations magnétiques :**

Les équations magnétiques du moteur sont données comme suit :

$$
\phi_a = L_a \cdot I_a \tag{1.24}
$$

$$
\varphi_f = M_{fa}.I_f \tag{1.25}
$$

Avec :

 $M_{fa}$ : Inductance mutuelle entre l'enroulement induit et l'inducteur.

 $\varnothing_a$ : Flux magnétique de l'induit [weber].

 $\varphi_f$ : Flux magnétique de l'inducteur [weber].

#### **1.3.4 Représentation d'état d'un moteur à courant continu :**

A partir des équations précédentes on peut écrire :

$$
\begin{cases}\nL_a \dot{I}_a = -R_a I_a + K_m \Omega + V_a \\
J\dot{\Omega} = -f \cdot \Omega + K_m I_a - C_r\n\end{cases}
$$
\n(1.26)

Donc les équations (1.26) deviennent sous la forme d'état comme suit:

$$
\begin{bmatrix} \dot{I}_a \\ \dot{\Omega} \end{bmatrix} = \begin{bmatrix} -\frac{R_a}{L_a} & -\frac{K_m}{L_a} \\ \frac{K_m}{J} & -\frac{f}{J} \end{bmatrix} \cdot \begin{bmatrix} I_a \\ \Omega \end{bmatrix} + \begin{bmatrix} \frac{1}{L_a} \\ 0 \end{bmatrix} \cdot V_a + \begin{bmatrix} 0 \\ -\frac{1}{J} \end{bmatrix} \cdot C_r \tag{1.27}
$$

Avec les variable d'état :  $x1=I_a$ ,  $x2=\Omega$  et u= $V_a$ . nous obtenons :

$$
\begin{bmatrix} \dot{x_1} \\ \dot{x_2} \end{bmatrix} = \begin{bmatrix} -\frac{R_a}{L_a} & -\frac{K_m}{L_a} \\ \frac{K_m}{J} & -\frac{f}{J} \end{bmatrix} \cdot \begin{bmatrix} x_1 \\ x_2 \end{bmatrix} + \begin{bmatrix} \frac{1}{L_a} \\ 0 \end{bmatrix} \cdot u + \begin{bmatrix} 0 \\ -\frac{1}{J} \end{bmatrix} \cdot C_r \tag{1.28}
$$

## **1.4 Conclusion :**

Le moteur à courant continu est encore utilisé dans de nombreuses applications de faible et moyenne puissance. Il présente l'avantage d'être simple et facile à commander. Vu son modèle linéaire, la vitesse de rotation d'un moteur à courant continu peut être asservie en utilisant les méthodes de commande linéaire.

**Chapitre02:**

# **Algorithme d'optimisation TLBO**

## **2.1 Introduction :**

Le réglage incorrect de paramètres spécifiques d'un algorithme augmente l'effort de calcul ou conduit à des solutions optimales locales. C'est pourquoi Rao et al. (2011) ont introduit l'algorithme d'optimisation basée sur l'enseignement et l'apprentissage (TLBO : Teaching Learning BasedOptimization) qui ne nécessite pas de paramètres spécifiques. L'algorithme TLBO ne nécessite que des paramètres de contrôle communs comme la taille de la population et le nombre de générations pour son fonctionnement.

## **2.2 Optimisation métaheuristiques :**

Le terme méta-heuristique a été inventé par Fred Glover en 1986, lors de la conception de la recherche taboue. Les métaheuristiques forment une famille d'algorithmes d'optimisation visant à résoudre des problèmes d'optimisation difficile, pour lesquels nous ne connaissons pas de méthodes classiques plus efficaces. Elles sont généralement utilisées comme des méthodes génériques pouvant optimiser une large gamme de problèmes différents, d'où le qualificatif méta. Leur capacité à optimiser un problème à partir d'un nombre minimal d'informations est contrebalancée par le fait qu'elles n'offrent aucune garantie quant à l'optimalité de la meilleure solution trouvée. Cependant, du point de vue de la recherche opérationnelle, ce constat n'est pas forcément un désavantage, puisque l'on préfère toujours une approximation de l'optimum global trouvée rapidement à une valeur exacte trouvée dans un temps rédhibitoire.

Les métaheuristiques peuvent être considérées comme des algorithmes stochastiques itératifs, où elles manipulent une ou plusieurs solutions à la recherche de l'optimum. Les itérations successives doivent permettre de passer d'une solution de mauvaise qualité à la solution optimale. L'algorithme s'arrête après avoir atteint un critère d'arrêt, consistant généralement en l'atteinte du temps d'exécution imparti ou en une précision demandée [8].

## **2.3 Algorithme TLBO :**

L'algorithme TLBO est un algorithme inspiré du processus d'enseignement et d'apprentissage proposé par Rao et al.et Rao et Savani basé sur l'effet de l'influence d'un enseignant sur la production des apprenants dans une classe. L'algorithme décrit deux modes d'apprentissage de base : (i) par l'intermédiaire de l'enseignant (phase de l'enseignant) et (ii) par l'interaction avec les autres apprenants (phase de l'apprenant). Dans cet algorithme d'optimisation, un groupe d'apprenants est considéré comme une population et les différentes matières proposées aux apprenants sont considérées comme différentes variables de conception du problème d'optimisation et le résultat d'un apprenant est analogue à la valeur "fitness" du problème d'optimisation. La meilleure solution dans toute la population est considérée comme l'enseignant. Les variables de conception sont en fait les paramètres impliqués dans la fonction objectif du problème d'optimisation donné et la meilleure solution est la meilleure valeur de la fonction objectif [9].

#### **2.3.1 Principe de l'algorithme TLBO :**

L'algorithme est divisé en deux parties, phase de l'enseignant et phase de l'apprenant. Le fonctionnement des deux phases est expliqué ci-dessous :

#### **a) Phase d'enseignant :**

C'est la première partie de l'algorithme où les apprenants apprennent par l'enseignant. Au cours de cette phase, un enseignant tente d'augmenter le résultat moyen de la classe dans la matière enseignée par lui en fonction de ses capacités. A n'importe quelle itération i, supposons qu'il y a "m" sujets (c.-à-d., variables de conception), "n" apprenants (c.-à-d., taille de la population,  $k = 1, 2,..., n$ ) et  $M_{i,i}$ être le résultat moyen des apprenants dans un sujet particulier "j" (j = 1, 2,.., m). Le meilleur résultat global  $X_{total - kbest - i}$ considérant toutes les matières obtenues dans l'ensemble de la population entière des apprenants peut être considéré comme le résultat du meilleur apprenant k-best. Cependant, comme l'enseignant est généralement considéré comme une personne hautement qualifiée qui forme les apprenants afin qu'ils puissent avoir de meilleurs résultats, le meilleur apprenant identifié est considéré par l'algorithme comme l'enseignant. La différence entre le résultat moyen existant de chaque matière et le résultat correspondant de l'enseignant pour chaque matière est donnée par :

$$
Difference\_mean_{j,k,i} = r_i(X_{j,kbest,i} - T_F M_{j,i})
$$
\n(2.1)

Où,  $X_{i,kbest,i}$  est le résultat du meilleur apprenant dans le sujet j.  $T_F$  est le facteur d'enseignement qui décide de la valeur de la moyenne à modifier, et  $r_i$  est un nombre aléatoire dans la plage [0, 1]. La valeur de  $T_F$  peut-être 1 ou 2. La valeur de  $T_F$ est décidée au hasard avec la même probabilité que :

$$
T_F = round[1 + rand(0,1)\{2 - 1\}]
$$
\n(2.2)

 $T_F$  n'est pas un paramètre de l'algorithme TLBO. La valeur de  $T_F$  n'est pas donnée comme entrée à l'algorithme et sa valeur est décidée de manière aléatoire par l'algorithme en utilisant l'équation (2.2). Après avoir effectué un certain nombre d'expériences sur de nombreuses fonctions de référence, il est conclu que l'algorithme fonctionne mieux si la valeur de  $T_F$  est comprise entre 1 et 2. Cependant, l'algorithme est trouvé à effectuer beaucoup mieux si la valeur de  $T_F$  est 1 ou 2 et donc pour simplifier l'algorithme, le facteur d'enseignement est suggéré de prendre soit 1 ou 2 selon les critères d'arrondi donnés par l'équation (2.2). Sur la base de *Difference\_mean<sub>j,k,i</sub>*, la solution existante est mise à jour dans la phase de l'enseignant selon l'expression suivante :

$$
X'_{j,k,i} = X_{j,k,i} + Difference\_mean_{j,k,i}
$$
 (2.3)

Où,  $X'_{j,k,i}$  est la valeur mise à jour de  $X_{j,k,i}$ .  $X'_{j,k,i}$  est accepté si elle donne une meilleure valeur de la fonction objectif. Toutes les valeurs acceptées à la fin de la phase de l'enseignant sont maintenues et deviennent l'entrée de la phase de l'apprenant. La phase d'apprentissage dépend de la phase d'enseignement.

#### **b) Phase apprenant :**

C'est la deuxième partie de l'algorithme où les apprenants augmentent leurs connaissances en interagissant entre eux. Un apprenant interagit de façon aléatoire avec d'autres apprenants pour améliorer ses connaissances. Un apprenant apprend de nouvelles choses si l'autre apprenant a plus de connaissances que lui.

Sélectionnons au hasard deux apprenants P et Q de telle sorte que  $X'_{total-p,i} \neq$  $X'_{total}-Q_i$  (où  $X'_{total}-P_i$ et  $X'_{total}-Q_i$ , i sont les valeurs mises à jour de  $X_{total}-P_i$  et  $X_{total-Q,i}$  de P et Q, respectivement, à la fin de la phase d'enseignement) :

$$
X''_{j,P,i} = X'_{j,P,i} + r_i \left( X'_{j,P,i} - X'_{j,Q,i} \right), \text{If } X'_{total-P,i} < X'_{total-Q,i} \tag{2.4}
$$

$$
X''_{j,P,i} = X'_{j,P,i} + r_i \left( X'_{j,Q,i} - X'_{j,P,i} \right), \text{If } X'_{total-Q,i} < X'_{total-P,i} \tag{2.5}
$$

 $X''$ ,  $\mathbf{p}_i$  est acceptée si elle donne une meilleure valeur de la fonction objectif.

Les équations (2.4) et (2.5) concernent les problèmes de minimisation. Dans le cas de problèmes de maximisation, les équations (2.6) et (2.7) sont utilisés :

$$
X''_{j,P,i} = X'_{j,P,i} + r_i \left( X'_{j,P,i} - X'_{j,Q,i} \right), \text{If } X'_{total-Q,i} < X'_{total-P,i} \tag{2.6}
$$

$$
X''_{j,P,i} = X'_{j,P,i} + r_i \big(X'_{j,Q,i} - X'_{j,P,i}\big), \text{If } X'_{total-P,i} < X'_{total-Q,i} \tag{2.7}
$$

#### **2.4 Algorithme TLBO amélioré :**

Afin d'améliorer les performances d'optimisation de l'algorithme TLBO original, Rao et Patel ont proposé un nouveau algorithme TLBO amélioré (**I-TLBO :** Improved Teaching Learning Based Optimization). Dans cette variante, les capacités d'exploration ont été améliorées en introduisant le concept de multi-enseignants, un facteur d'enseignement adaptatif, une formation didactique et un apprentissage auto-motivé. En utilisant plusieurs fonctions de test, il a été prouvé que l'algorithme TLBO amélioré donne de meilleures performances d'optimisation que le TLBO original, l'algorithme ABC, l'algorithme ABC modifié, plusieurs versions du PSO et d'autres algorithmes d'optimisation.[10]

#### **2.4.1 Nombre d'enseignants :**

Dans l'algorithme de base de TLBO, il n'y a qu'un seul enseignant qui enseigne aux apprenants et essaie d'améliorer le résultat moyen de la classe. Dans ce système d'enseignement-apprentissage, il est possible que les efforts de l'enseignant soient répartis et que les élèves soient également moins attentifs, ce qui réduira l'intensité de l'apprentissage. En outre, si la classe contient un nombre plus élevé d'élèves inférieurs à la moyenne, l'enseignant doit faire plus d'efforts pour améliorer ses résultats, même avec cet effort, il peut ne pas y avoir d'amélioration apparente des résultats. Dans l'algorithme d'optimisation, ce fait se traduit par un plus grand nombre d'évaluations de la fonction objectif pour atteindre la solution optimale et donne un faible taux de convergence. Afin de surmonter ce problème, l'algorithme de base TLBO est amélioré en introduisant plus d'un enseignant pour les apprenants. Grâce à

cette modification, la classe entière est divisée en différents groupes d'apprenants selon leur niveau (c.-à-d. résultats), et un enseignant est affecté à un groupe d'apprenants. Maintenant, chaque enseignant essaie d'améliorer les résultats du groupe assigné et si le niveau (c'est-àdire les résultats) du groupe atteint jusqu'au niveau de l'enseignant assigné, alors ce groupe est assigné à un meilleur enseignant.

Le concept du nombre d'enseignants est de réaliser le tri des populations au cours de l'optimisation, et ainsi d'éviter la convergence prématurée de l'algorithme.

#### **2.4.2 Facteur d'apprentissage adaptatif :**

Une autre modification est liée au facteur d'enseignement (TF) de l'algorithme TLBO de base. Le facteur enseignement décide de la valeur de la moyenne à changer. Dans le TLBO de base, la décision du facteur d'enseignement est une étape heuristique et peut être 1 ou 2. Cette pratique correspond à une situation où les apprenants n'apprennent rien du professeur ou apprennent toutes les choses du professeur, respectivement. Mais, dans un véritable phénomène d'enseignement-apprentissage, cette fraction n'est pas toujours à son état final pour les apprenants mais varie également entre les deux. Les apprenants peuvent apprendre dans n'importe quelle proportion de l'enseignant. Dans l'algorithme d'optimisation, une valeur petite de TF permet la recherche fine en petites étapes, mais provoque une convergence lente. Une valeur plus élevée de TF accélère la recherche, mais réduit la capacité d'exploration. Compte tenu de ce fait, le facteur enseignement est modifié comme suit :

$$
(T_F)_i = \left(\frac{X_{total-l-k}}{X_{total-lkbest}}\right) \tag{2.8}
$$

$$
k = 1, 2, \dots, n, \text{If } X_{total - kbest, i} \neq 0 \tag{2.9}
$$

$$
(T_f)_i = 1, \quad \text{If } X_{total-kbest, i} = 0,
$$
\n(2.10)

Où  $X_{total-k}$ est le résultat de n'importe quel apprenant, k, considérant toutes les matières à l'itération i, et  $X_{total - kbest}$  est le résultat de l'enseignant à la même itération i. Ainsi, dans l'algorithme I-TLBO, le facteur d'enseignement varie automatiquement au cours de la recherche. Le réglage automatique de TF améliore les performances de l'algorithme.

Il est à noter que le facteur d'apprentissage adaptatif dans l'algorithme TLBO est généré dans l'algorithme en se basant sur le résultat de l'apprenant et de l'enseignant. Ainsi, le facteur d'apprentissage adaptatif n'est pas fourni comme paramètre d'entrée de l'algorithme.

#### **2.4.3 Apprentissage par le didacticiel :**

Cette modification est basée sur le fait que les étudiants peuvent également apprendre en discutant avec leurs camarades de classe ou même avec l'enseignant pendant les heures de tutorat tout en résolvant les problèmes et les devoirs. Puisque les étudiants peuvent accroître leurs connaissances en discutant avec d'autres étudiants ou l'enseignant, nous intégrons ce mécanisme de recherche dans la phase de l'enseignant. L'expression mathématique de cette modification est donnée dans les étapes d'implémentation de l'algorithme.

### **2.4.4 Apprentissage auto-motivé :**

Dans l'algorithme TLBO de base, les résultats des élèves sont améliorés soit par l'apprentissage de l'enseignant, soit par l'interaction avec les autres élèves. Cependant, il est également possible que les étudiants soient motivés et améliorent leurs connaissances par l'auto-apprentissage. Ainsi, l'aspect auto-apprentissage pour improviser la connaissance est considéré dans l'algorithme I-TLBO.

### **2.4.5 Etapes de l'algorithme TLBO amélioré :**

Les étapes de cet algorithme sont les suivantes :

- Étape 1 : Définir le problème d'optimisation : minimisation ou maximisation de la fonction objectif  $f(X)$  où  $X$  est un vecteur des variables à optimiser.
- Étape 2 : Initialiser la population (c.-à-d. apprenants,  $k = 1, 2, \ldots, n$ ) et les variables à optimiser (c-à-d le nombre de sujets offerts aux apprenants,  $j = 1, 2$ , . . ., m) et les évaluer.
- Étape 3 : Choisir la meilleure solution (c-à-d $f(X)_{best}$ ) qui agit comme enseignant principal pour ce cycle. L'affecter au premier rang.

$$
(X_{teac\,her})_1 = f(X)_1Where f(X)_1 = f(X)_{best}.
$$
 (2.11)

 Étape 4 : Sélectionner les autres enseignants (T) en fonction de l'enseignant chef et les classer, $f(X)_s = f(X)_1 - rand^*$ où  $s = 2,3, ..., T$ . (2.12) (Si l'égalité n'est pas respectée, sélectionner les f(X)s les plus proches de la valeur calculée ci-dessus) :

$$
(X_{teac\,her})_s = f(X)_s
$$
, *Where* s = 2, 3, ..., T (2.13)

 Étape 5 : Affecter les apprenants aux enseignants en fonction de leur valeur de mise en forme :

Pour $k = 1 : (n - s)$  $\text{Si } F(X)_1 \geq F(X)_k > F(X)_2$ affecter l'apprenant  $F(X)_k$  à l'enseignant 1 (c'est-à-dire $F(X)_1$ ). Sinon, si  $F(X)_2 \ge F(X)_k > F(X)_3$ , affecter l'apprenant  $F(X)_k$  à l'enseignant 2 (c.-à-d.  $F(X)_2$ ).

⋮ Sinon, si  $F(X)_{T-1}$  ≥  $F(X)_k$  >  $F(X)_T$ , affecter l'apprenant  $F(X)_k$  à l'enseignant " $T - 1$ " (c'est-à-dire  $F(X)_{T-1}$ ). Sinon, affecter l'apprenant  $F(X)_k$  à l'enseignant "T" Fin Si.

(La procédure ci-dessus est pour un problème de maximisation ; la procédure est inversée pour un problème de minimisation.)

- Étape 6 : Garder les solutions d'élite de chaque groupe.
- Étape 7 : Calculer le résultat moyen de chaque groupe d'apprenants dans chaque matière (p. ex $(M_j)_s$ ).
- Étape 8 : Pour chaque groupe, évaluer la différence entre moyenne actuelle et résultat correspondant de l'enseignant de ce groupe pour chaque matière en
utilisant le facteur d'apprentissage adaptatif (donné par Eqs. (2.9) et (2.10)) comme :

$$
(Difference\_Mean_j)_s = rand(X_{j,teac\,her} - T_F M_j)_s
$$
  

$$
s = 1, 2, ..., T, j = 1, 2, ..., m
$$

 Étape 9 : Pour chaque groupe, mettre à jour les connaissances des apprenants avec l'aide des connaissances de l'enseignant, ainsi que les connaissances acquises par les apprenants au cours heures de didacticiel, selon :

$$
(X'_{j,k})_s = (X_{j,k} + \text{Difference}_{Mean_j})_s + \text{rand}(X_{hh} - X_k)_s, \quad (2.14)
$$
  

$$
\text{Sif}(X)_{hh} > f(X)_k
$$
  

$$
(X'_{j,k})_s = (X_{j,k} + \text{Difference}_{Mean_j})_s + \text{rand}(X_k - X_{hh})_s, \quad (2.15)
$$

$$
Sif(X)_k > f(X)_{hh}
$$

oùh $h \neq k$  et,

 Étape 10 : Pour chaque groupe, mettre à jour les connaissances des apprenants en utilisant les connaissances de certains autres apprenants selon les équations suivantes :

$$
(X^{''}_{j,k})_s = X^{'}_{j,k,i} + rand(X^{'}_{j,k} - X^{'}_{j,p})_s + rand(X_{teacher} - E_F X^{'}_{j,k})_s,
$$
\n(2.16)

$$
Stf(X'_{k}) > f(X'_{p})
$$
  

$$
(X''_{j,k})_{s} = X'_{j,k,i} + rand(X'_{j,p} - X'_{j,k})_{s} + rand(X_{teacher} - E_{F}X'_{j,k})_{s},
$$
  

$$
Stf(X'_{p}) > f(X'_{k})
$$
 (2.17)

Où  $E_f = \text{facterial' exploration} = \text{round}(1 + \text{rand}).$ 

(Les équations ci-dessus sont pour un problème de maximisation)

- Étape 11 : Remplacer la pire solution de chaque groupe par une solution d'élite.
- Étape 12 : Éliminer les solutions en double de manière aléatoire.
- Étape 13 : Combiner tous les groupes.
- Étape 14 : Répétez la procédure de l'étape 3 à l'étape 13 jusqu'à ce que le critère d'arrêt soit vérifié.

## **2.5 Organigramme l'algorithme TLBO amélioré :**

Les différentes étapes de l'algorithme sont résumées par l'organigramme de la figure 2.1.

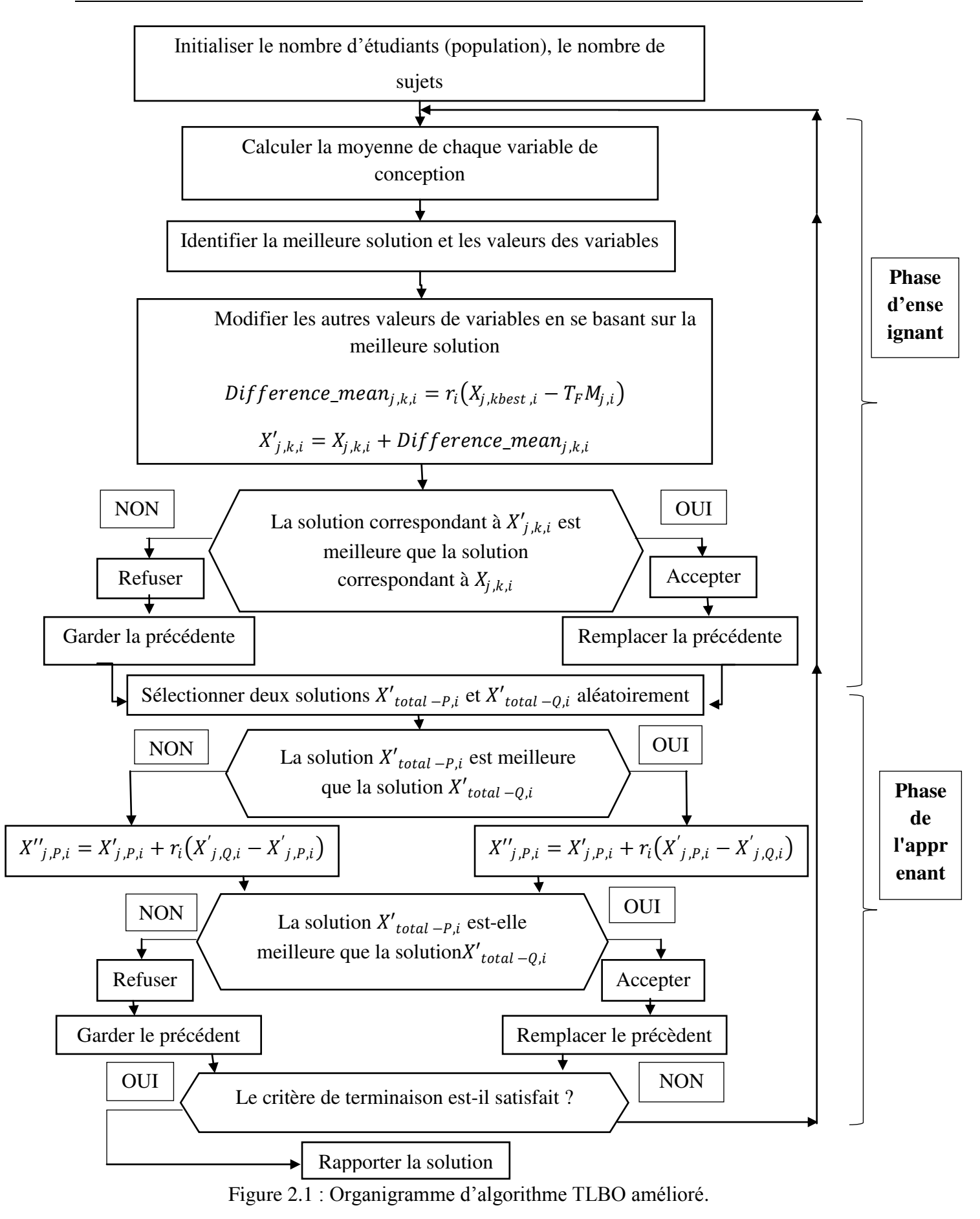

# **2.6 Conclusion :**

Dans ce chapitre, nous avons présenté l'algorithme d'optimisation métaheuristique TLBO ainsi que sa version améliorée. Cet algorithme, au contraire des autres algorithmes d'optimisation métaheuristique, présente l'avantage de ne pas utiliser de paramètres de contrôle autres que la taille de population et le nombre d'itérations.

# **Chapitre 03 : Régulateur PID optimisée par l'algorithme TLBO**

# **3.1 Introduction** :

L'un des problèmes d'optimisation les plus étudiés est l'ajustement des paramètres du régulateur PID. Il s'agit de déterminer ces paramètres tout en minimisant la fonction de coût. Afin de traiter ces problèmes d'optimisation, des algorithmes heuristiques et des approximations ont été utilisés comme compromis entre la qualité de la solution et le temps de calcul.

Nous choisissons d'utiliser l'algorithme d'optimisation basée sur l'enseignement et l'apprentissage (TLBO) pour déterminer la valeur des paramètres du correcteur PID. Le calcul de l'algorithme TLBO ne nécessite que quelques paramètres, tels que le nombre d'étudiants dans la classe et le nombre de matières enseignées par les étudiants seniors.

# **3.2 Régulation des systèmes :**

Dans la plupart des équipements des installations industrielles et domestiques, il est nécessaire de maintenir les grandeurs physiques à certaines valeurs, malgré les changements externes ou internes qui affectent ces grandeurs. Par exemple, le niveau d'eau dans le réservoir d'eau, la vitesse et la position du moteur sont tous variables et doivent donc être ajustés en prenant des mesures appropriées pour le procédé considéré. Si la perturbation affectant la grandeur à contrôler est lente ou négligeable, un simple réglage dit en boucle ouverte permet d'obtenir et de maintenir la valeur recherchée (par exemple : l'action du robinet). Cependant, dans la plupart des cas, ce type de réglage ne suffit pas car il est trop grossier ou instable. Ensuite, il est nécessaire de comparer en permanence la valeur mesurée de la grandeur contrôlée avec la valeur attendue, et d'agir sur la grandeur d'effet (appelée grandeur dominante) en conséquence.[11]

## **3.2.1 Système en boucle ouverte :**

Lorsqu'une commande est développée sans connaître le volume de sortie, le système est appelé système en boucle ouverte. En termes de manquements, il n'y a aucun moyen de contrôler, et encore moins de compenser les erreurs, dérives et accidents qui peuvent se produire à l'intérieur de la boucle de compensation. En d'autres termes, il n'y a pas de précision, et le plus important est la fiabilité, qui dépend des composants internes de qualité. Enfin, le système en boucle ouverte ne compense pas le signal perturbateur. La figure suivante montre le schéma fonctionnel du système en boucle ouverte.

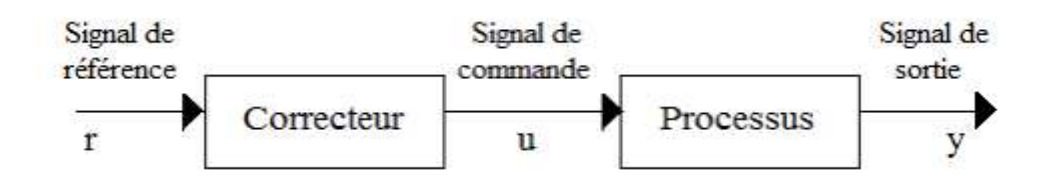

Figure 3.1 : Schéma bloc d'un système en boucle ouverte.

## **3.2.2 Système en boucle fermée :**

La boucle fermée (rétroaction) peut stabiliser un système en boucle ouverte instable. Dans le contrôle en boucle fermée, de nombreux facteurs d'interférence externes sont automatiquement compensés par un retour de processus. L'utilisation du feedback est le principe de base de l'automatisation. Le contrôle appliqué au système est développé sur la base de la valeur de consigne et de la sortie.

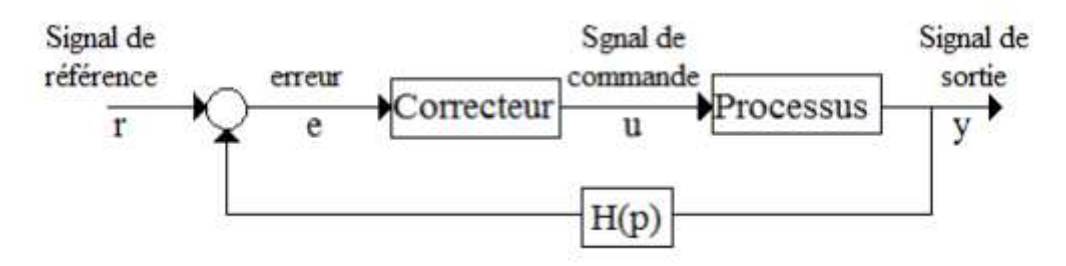

Figure 3.2 : Schéma bloc d'un système en boucle fermée.

La fonction de transfert pour ce type de correction est donnée par :

$$
C(p) = \frac{y(p)}{r(p)} = \frac{G(p).C(p)}{(1 + G(p).C(p).H(p))}
$$

Le correcteur peut être placé en chaîne directe, en parallèle ou en série avec le système, dans le circuit principal ou dans le circuit auxiliaire.

# **3.3 Régulateur (Correcteurs) classiques :[12][13]**

## **3.3.1 Régulateur PID :**

Le régulateur PID, également appelé correcteur PID (proportionnel, intégrateur, dérivateur) ou (proportionnel, intégral, dérivé) est un système de contrôle qui peut effectuer un asservissement en boucle fermée sur des systèmes industriels ou "procédé ». C'est le régulateur le plus utilisé dans l'industrie, et il permet d'ajuster un grand nombre de grandeurs physiques.

## **a) Principe général :**

Le correcteur est un algorithme de calcul qui fournit un signal de contrôle basé sur la différence entre le point de consigne et la valeur mesurée. Le correcteur PID fonctionne de trois manières :

- Action proportionnelle : l'erreur est multipliée par le gain G.
- Action intégrale : intégrer l'erreur et la diviser par le gain Ti ;
- Action dérivée : dériver l'erreur et la multiplier par le gain Td.

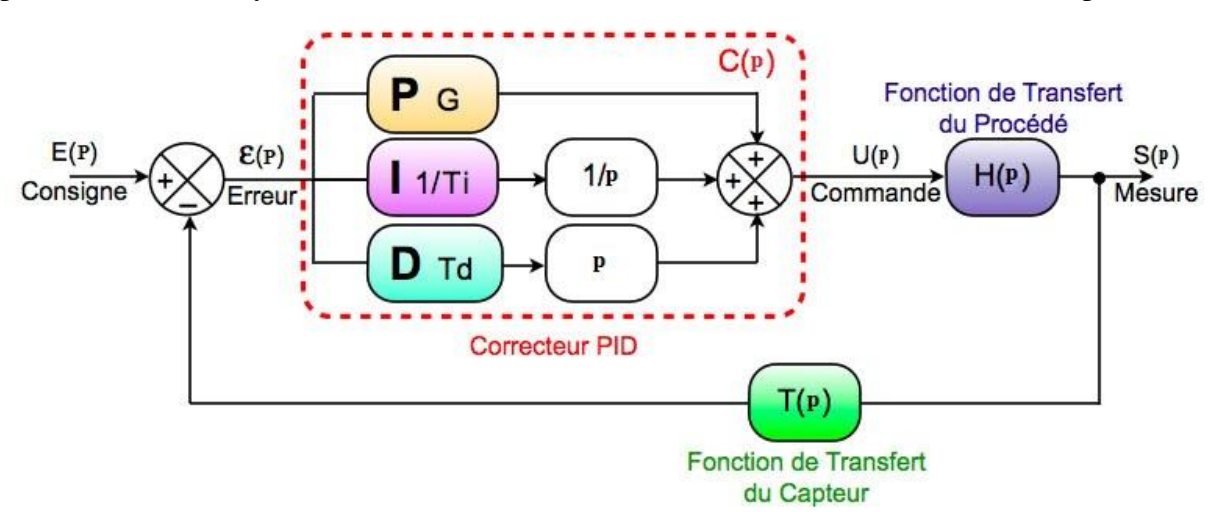

Il existe plusieurs architectures possibles pour combiner ces trois effets (série, parallèle ou hybride), nous introduisons ici une architecture parallèle :

Figure 3.3 : Correcteur PID.

## **Action Proportionnelle(P) :**

 Cette action est la plus classique. Elle inclut la correction de la différence instantanée entre la valeur mesurée et la valeur de référence actuelle. Le rapport erreur/commande est appelé gain ou (bande proportionnelle), et la limite de la commande commence à partir du moment où l'erreur devient plus petite ou la référence n'est pas constante en fait, la différence est éliminée étant donné que le point de temps de consigne T + l sera le même que le temps T.k

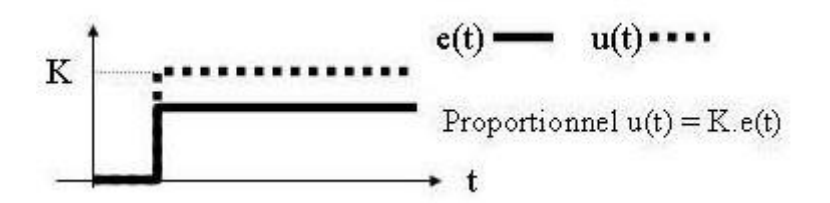

Figure 3.4 : Signal d'action proportionnel P.

L'action proportionnelle est corrigée immédiatement, de sorte que tout écart par rapport à l'amplitude à régler peut-être rapidement corrigé, de sorte que la grande inertie du système peut être surmontée. Afin de réduire l'écart de réglage et d'accélérer le fonctionnement du système, le gain est augmenté (la bande proportionnelle est réduite) mais est limité par la stabilité du système. Lorsque vous souhaitez ajuster un paramètre dont la précision n'est pas importante, utilisez l'ajusteur P.

### **Principe de fonctionnement :**

La relation entre la sortie u(t) et le signal d'erreur ε(t) est :

$$
U(t) = K_p \cdot \varepsilon(t) \tag{3.1}
$$

Donc:

$$
K_p = \frac{u(t)}{\varepsilon(t)}\tag{3.2}
$$

 $K_p$ : Gain proportionnel

### **Effet :**

L'action proportionnelle P produit un signal de commande u (t) proportionnel au signal d'erreur e (t). Par conséquent, il agit principalement sur le gain du système contrôlé et permet :

- o Améliorer considérablement la précision.
- o Augmente le gain, réduisant ainsi l'erreur statique
- o Augmenter la bande passante du système.
- o Améliorer la vitesse du système et augmenter l'instabilité du système.

Le correcteur proportionnel P n'est généralement pas utilisé seul. Nous verrons que tout correcteur est au moins proportionnel.

## **Action intégrale (I) :**

Cette opération n'utilise pas l'écart instantané, mais calcule sa contribution à la commande grâce à la mémoire de l'écart qui s'est produit lors de l'échantillonnage précédent. Cela permet d'éliminer les erreurs statiques trop faibles pour une action proportionnelle et les erreurs après la consigne de pente. Lorsque le système ne répond plus aux commandes placées (blocage de l'appareil, restrictions de sécurité, etc.), cette restriction de commande se produit. Dans ce cas particulier, le régulateur amplifiera à l'infini sa pleine contribution. On parle de saturation intégrale. La solution au problème est passée de l'utilisation du PID à l'intégration externe. La contribution intégrale est calculée en ajoutant la valeur entrée par l'intégrateur à l'ancienne valeur toutes les Ti secondes.

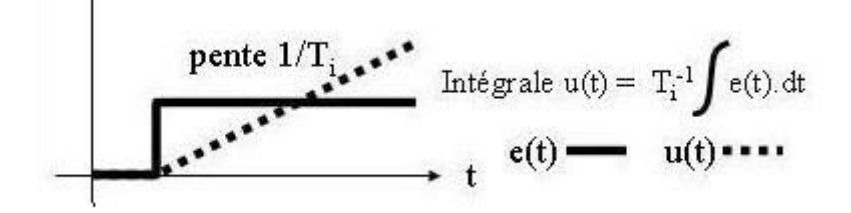

Figure 3.5 : Signal d'action intégrale I.

Il existe deux manières d'ajuster la contribution intégrale : ajuster Ti, ou ajuster "n", c'est-à-dire le nombre de fois où l'entrée est additionnée dans une unité de temps (1 minute ou 1 seconde). Nous avons une relation Ti = 1 / n. Il élimine l'erreur résiduelle en régime permanent. Afin de rendre le système plus dynamique (réduction du temps de réponse), l'action intégrale est réduite, mais cela entraînera une augmentation du déphasage, ce qui conduit à l'instabilité du système en boucle fermée. Et quand les gens veulent une précision parfaite en mode permanent, il peut aussi être utilisé. De plus, il peut filtrer les variables à ajuster, il peut donc être utilisé pour ajuster les variables bruitées.

## **Principe de fonctionnement :**

Il y a une relation entre la sortie  $u(t)$  est le signal d'erreur  $\varepsilon(t)$  est:

$$
\frac{du(t)}{dt} = K_i \cdot \varepsilon(t) \tag{3.3}
$$

Donc

$$
\frac{u(p)}{\varepsilon(p)} = \frac{Ki}{p} = \frac{1}{T_i p} \tag{3.4}
$$

Avec :

$$
T_i = \frac{1}{Ki}.
$$

Ki : gain intégral

Ti: constante de temps d'intégration

$$
\checkmark \quad \text{Effet}:
$$

L'intérêt principal du régulateur est d'ajouter de l'intégration à la chaîne de commandement. On sait que l'existence de points augmente la catégorie du système, et réduit ou annule les erreurs statiques du système selon le type d'entrée. Fonction intégrale pure :

o Améliorer la précision en réduisant ou en éliminant les erreurs statiques

En raison de ses effets lents et instables, un régulateur à action intégrale n'a presque jamais été utilisé. De manière générale, il est lié au régulateur proportionnel.

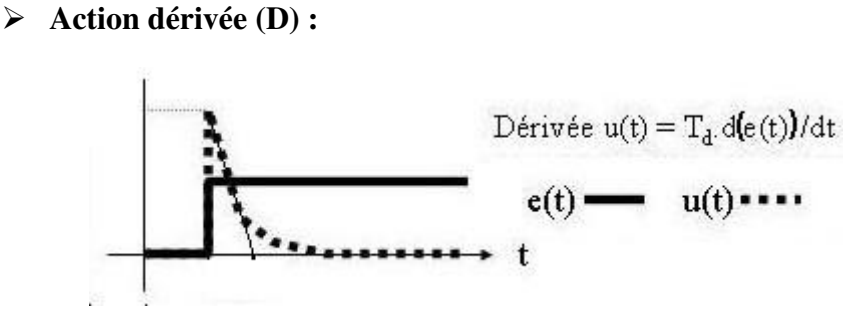

Figure 3.6 : Signal d'action dérivé D.

### **Principe de fonctionnement :**

Il y a une relation entre la sortie u(t) et le signal d'erreur ε(t) est :

$$
u(t) = K_d \frac{d\varepsilon(t)}{dt}
$$
 (3.5)

Alors :

$$
\frac{u(p)}{\varepsilon(p)} = K_d \cdot p = T_d \cdot p \tag{3.6}
$$

Avec :

 $K_d = T_d$  La constante de temps d'action dérivée.

**Effet :** 

La réponse indicielle indique que le correcteur d'action différentielle spécial ne permet pas la transmission du signal. Par conséquent, la dérivation ne peut pas être utilisée seule. Appelé lorsque le signal de commande U doit être particulièrement efficace. En effet, ce correcteur peut utiliser la dérivée du signal d'erreur ; comme ε (t) change rapidement, il deviendra plus actif. Action dérivée pure :

- o Améliorer la stabilité du système en introduisant un déphasage supplémentaire de +90° (augmentant la marge de phase).
- o Mais cela réduira la précision du système.
- o Et amplifier le bruit à haute fréquence.

Un correcteur de mouvement différentiel spécial n'est presque jamais utilisé. Il est généralement lié au correcteur proportionnel.

## **3.3.2 Les correcteurs P/PI/PD/PID :[14]**

### **a) Correcteur proportionnel (P) :**

Le régulateur à action proportionnelle ou régulateur P a une action simple car il construit un "contrôle proportionnel à l'erreur e (t)". Soit l'erreur est en fait amplifiée par un gain constant, qui doit être déterminé en fonction du système (3.2).

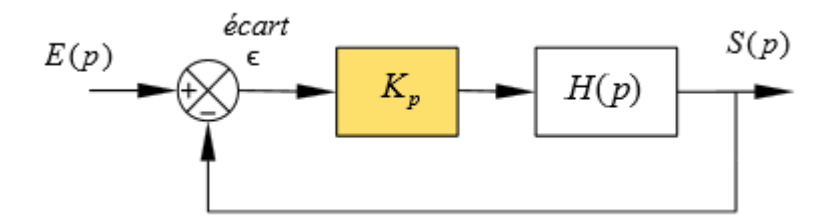

Figure 3.7 : Schéma bloc de correcteur P.

L'idée est d'augmenter l'effet des erreurs sur le système afin qu'il réagisse plus rapidement aux changements de consigne. Plus la valeur $K_p$  est grande, plus la réponse est grande. La stabilité du système se dégrade, en cas d'excessif, le système peut même diverger.

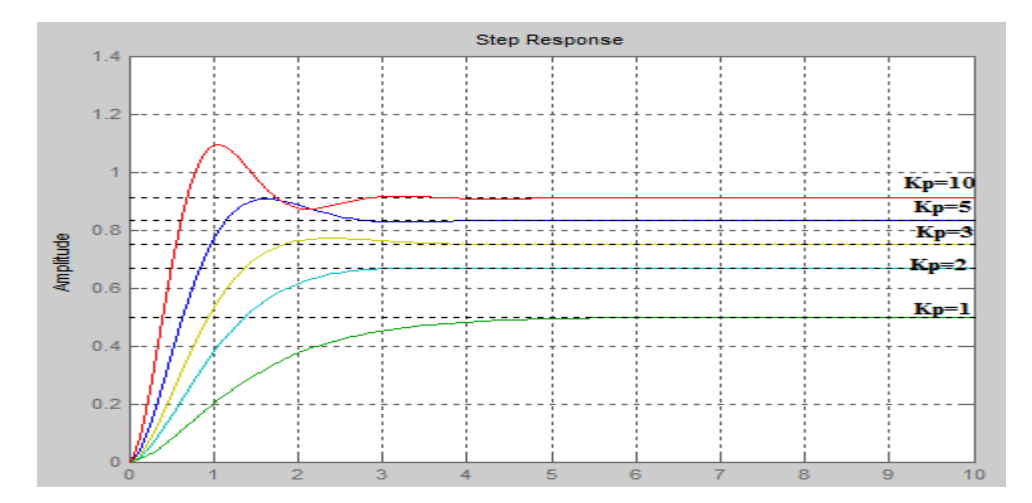

Figure 3.8 : La réponse du système avec  $K_p$ 

On remarque que si le gain $K_p$  augmente, l'erreur statique et le temps de réponse va diminuer et le dépassement aussi va se augmenter.

### **b) Régulateur à action intégrale (I) :**

L'exemple du système d'asservissement vu précédemment montre qu'un système, même le retour du régulateur P, peut présenter des erreurs permanentes en régime permanent constant. Ce type d'erreur se produit lorsque le signal d'entrée (valeur de consigne ou interférence) est constant et est appelé erreur statique.

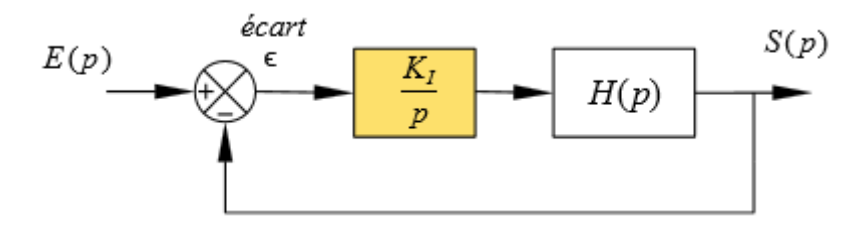

Figure 3.9 : Schéma bloc de correcteur I.

Afin de résoudre le problème de statisme, la solution comprend l'intégration de l'erreur, et la loi de commande est (3.4).

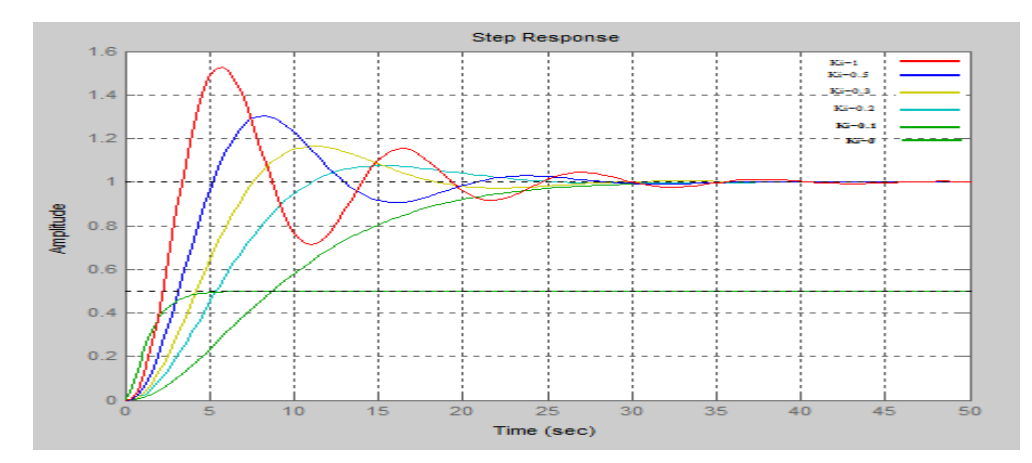

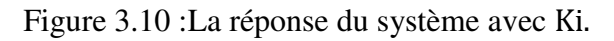

on observe que si on augmente le gain ki (diminue la constante de temps d'intégration ), l'erreur statique est nulle en régime permanent quelle que soit cette valeur, Et il fait un peu changement de dépassement, plus la stabilité se dégrade, et accélère la réponse.

## **c) Régulateur à action dérivée (D) :**

La régulation P et I peut provoquer un dépassement de la consigne, ce qui n'est pas toujours idéal (par exemple, la polarité du moteur est inversée). Le terme dérivé permet de limiter cela. Lorsque le système est proche du point de consigne, le terme freine le système en appliquant une action dans la direction opposée, obtenant ainsi une stabilité plus rapide. La forme de la règle de commande est (3.6).

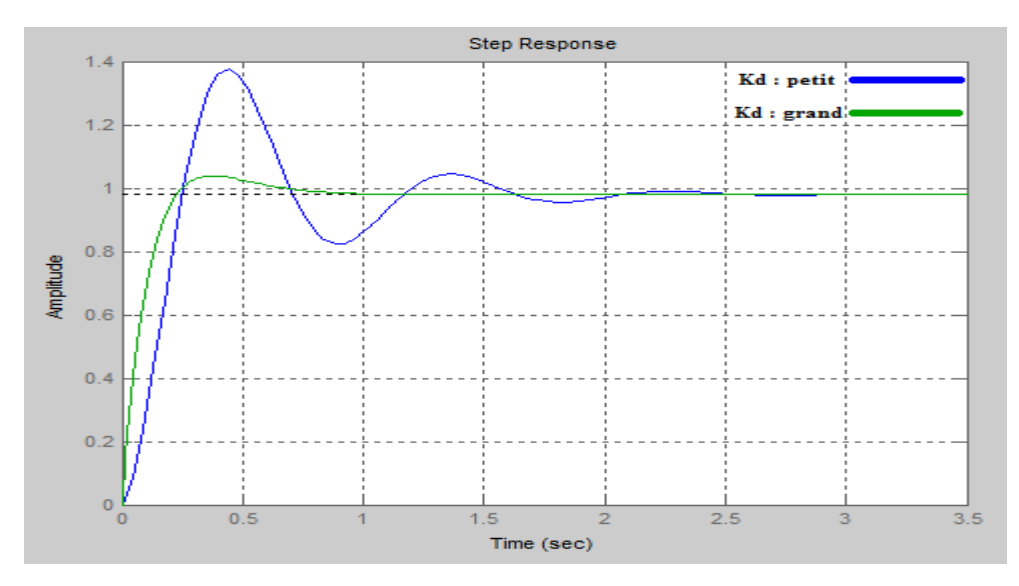

Figure 3.11: La réponse du système avec Kd.

on observe que si nous augmentons le gain kd le temps de réponse est diminué et le dépassement est réduit, et par un excès d'action dérivée qui peut conduire à l'instabilité du système bouclé.

### **d) Régulateur PI :**

Pour le contrôle proportionnel, nous pouvons ajouter l'intégrale de l'erreur. Dans ce cas, nous avons obtenu les règlements PI (proportionnels et combinés). La forme de la loi de commande est :

$$
u(t) = Kp. \varepsilon(t) + Ki. \int_0^t e(\tau). d\tau \tag{3.7}
$$

Un contrôle proportionnel simple a toujours des erreurs statiques. Lorsque le système approche de son point de consigne, l'erreur n'est plus assez importante pour faire avancer le moteur. Par conséquent, le terme intégral peut compenser les erreurs statiques, fournissant ainsi un système plus stable en régime permanent. *ki* Plus la valeur est élevée, plus les erreurs statiques seront corrigées.

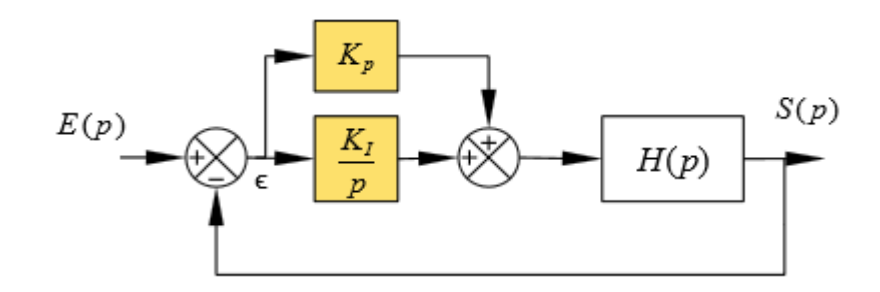

Figure 3.12 : Schéma bloc de correcteur PI.

Pour reprendre l'exemple de la voiture qui dérive, le terme intégral consiste à rajouter un petit Coup de contre braquage afin de se rétablir correctement.

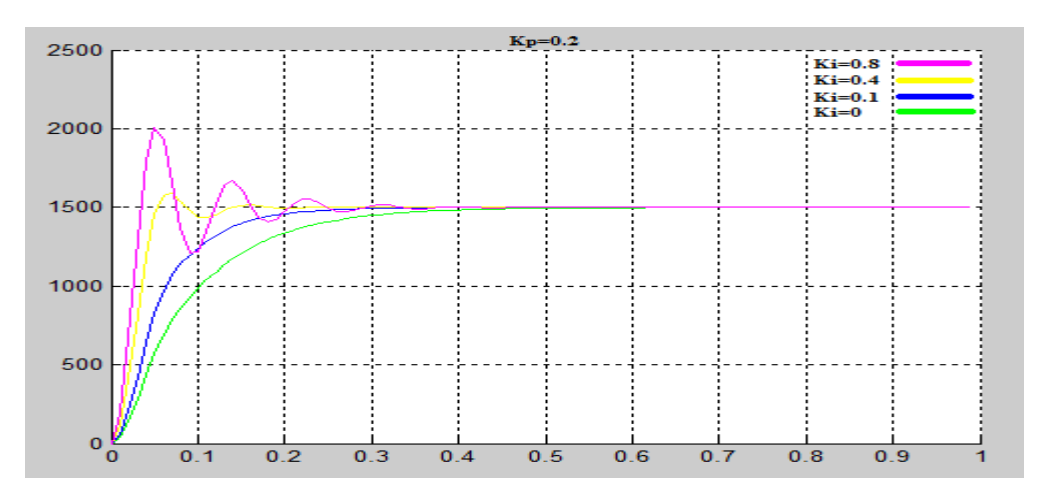

Figure 3.13 : La réponse du système avec Kp et Ki.

Le régulateur PI est le régulateur le plus utilisé en pratique où ses contributions à la précision mais aussi à la robustesse du système asservi sont particulièrement appréciées.

### **e) Régulateur PD :**

Veuillez noter que l'action D n'est pas autorisée à transmettre un signal constant, elle doit donc toujours être accompagnée d'au moins une action P parallèle. La forme de la loi de commande est :

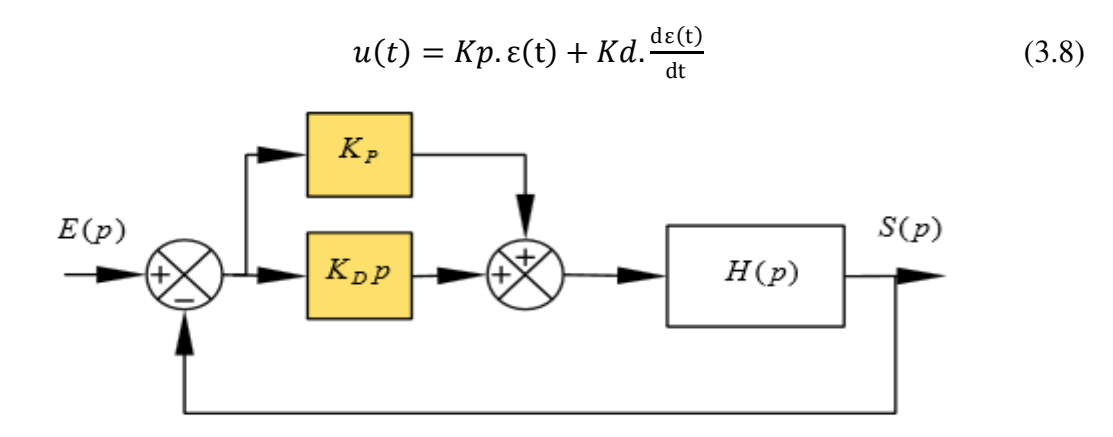

Figure 3.14 : Schéma bloc de correcteur PD.

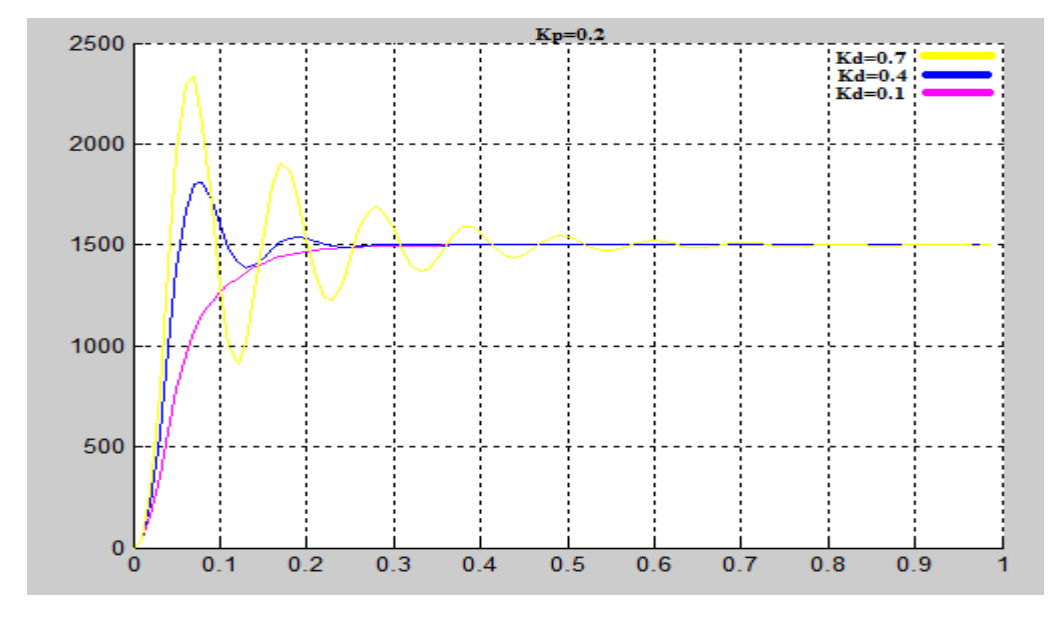

Figure 3.15 : La réponse du système avec Kp et Kd.

Régulateur PD effet stabilisant et amélioration de la rapidité mais il a des Inconvénients de sensibilité aux bruits et précision statique.

### **f) Régulateur Proportionnel Intégrateur Dérivé PID :**

Le PID est un régulateur qui prend en charge les trois actions de P, I et D. Sa particularité est de réunir les effets positifs de trois correcteurs de base (proportionnel, intégral et dérivé). L'avantage du terme I est qu'il permet d'éliminer les erreurs statiques tout en permettant à l'avantage de l'action D des performances de vitesse d'être supérieur aux régulateurs PI.

- o La fonction proportionnelle fournit un système plus précis et plus rapide.
- o La fonction intégrale est utilisée pour améliorer la précision et éliminer les erreurs statiques.
- o Les fonctions dérivées sont principalement utilisées pour améliorer la stabilité, prédire les changements de sortie et accélérer la correction.

La forme de la loi de commande est :

$$
u(t) = Kp. \varepsilon(t) + Ki. \int_0^t e(\tau). d\tau + Kd. \frac{d\varepsilon(t)}{dt}
$$
 (3.9)

Il existe de nombreuses façons de déterminer les paramètres des régulateurs P, PI et PID. Nous introduisons la méthode de Ziegler et Nichols dans les paragraphes suivants.

## **3.4 Méthodes de Ziegler et Nichols (ZN) :[15]**

Ziegler et Nichols ont proposé deux méthodes expérimentales pour régler rapidement les paramètres des régulateurs P, PI et PID. Le premier doit enregistrer la réponse indicielle du système à régler, tandis que le second doit amener le système en boucle fermée à sa limite de stabilité.

## **3.4.1 Méthode en boucle ouverte :**

### **a) Mode opératoire :**

Le changement constant du signal de commande est envoyé à l'entrée du processus et le changement du signal de mesure de la sortie du processus est enregistré sur une table traçante.

Par conséquent, il est seulement nécessaire d'enregistrer la réponse indicielle du processus.

### **b) La réponse indicielle :**

Lors de l'enregistrement de la réponse indicielle, nous traçons autant que possible la tangente au point d'inflexion Q de la courbe. Puis on mesure le temps Tu correspondant au point d'intersection entre l'axe des abscisses et la tangente et le temps Ta "le temps de montée de la tangente".

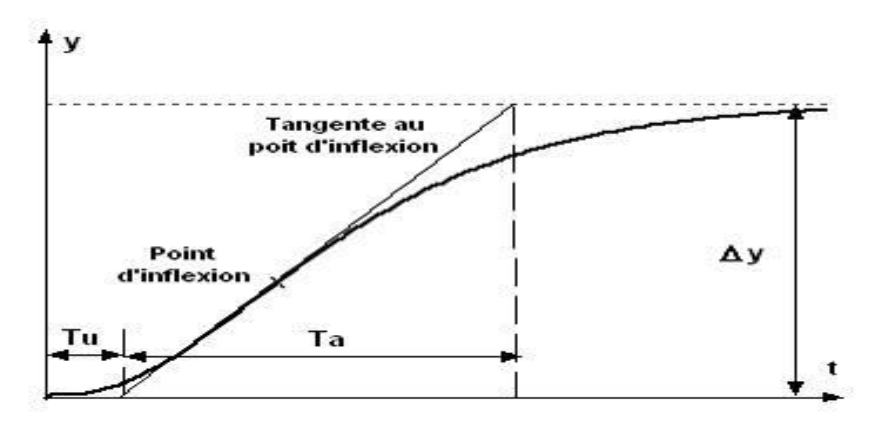

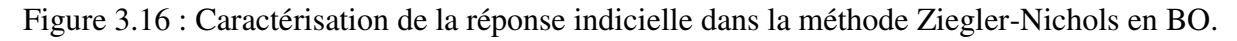

Ziegler et Nichols ont établi le tableau suivant pour calculer les paramètres des régulateur P, PI ou PID à partir de ces mesures (*Tu*, *Ta*,  $\Delta y$ ,  $\Delta u$ ),avec $K = \frac{\Delta y}{\Delta u}$  $rac{\Delta y}{\Delta u}$ .

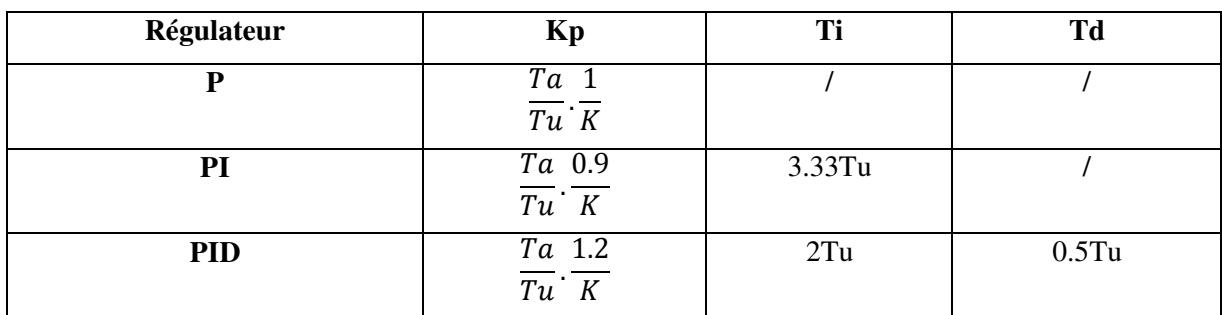

Tableau 3.1 : Paramètres des correcteurs à partir de la méthode de pompage et de la BO.

## **3.4.2 Méthode en boucle fermée :**

## **a) Mode opératoire :**

On augmente progressivement le gain Kp du correcteur proportionnel à action individuelle jusqu'à l'obtention de l'oscillation de boucle correcte (pompage).

## **b) Résultat phénomène de pompage :**

 On remarque en tout point d'observation (la sortie du régulateur, la sortie du procédé, etc.) le gain limite (Kp) qui provoque le pompage de la boucle et la période d'oscillation Tc correspondant à ce fonctionnement.

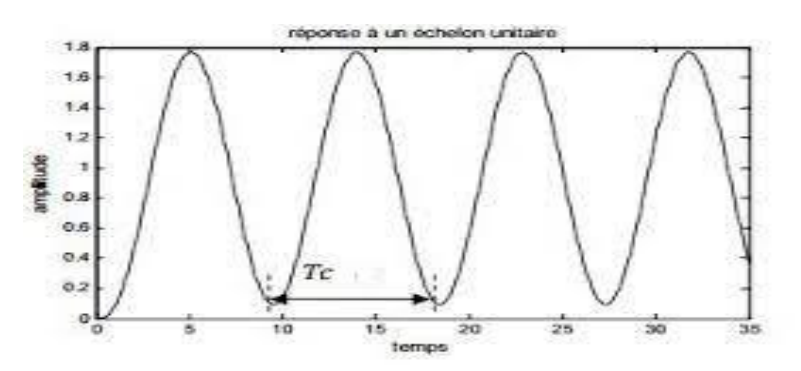

Figure 3.17 : Caractérisation de la réponse indicielle dans la méthode Ziegler-Nichols en BF.

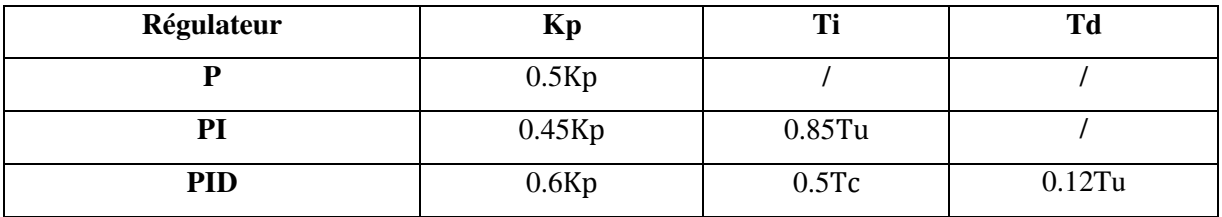

Les paramètres du régulateur sont donnés dans le tableau 3.2

Tableau 3.2 : Paramètres des correcteurs à partir de la méthode de pompage et de la BF.

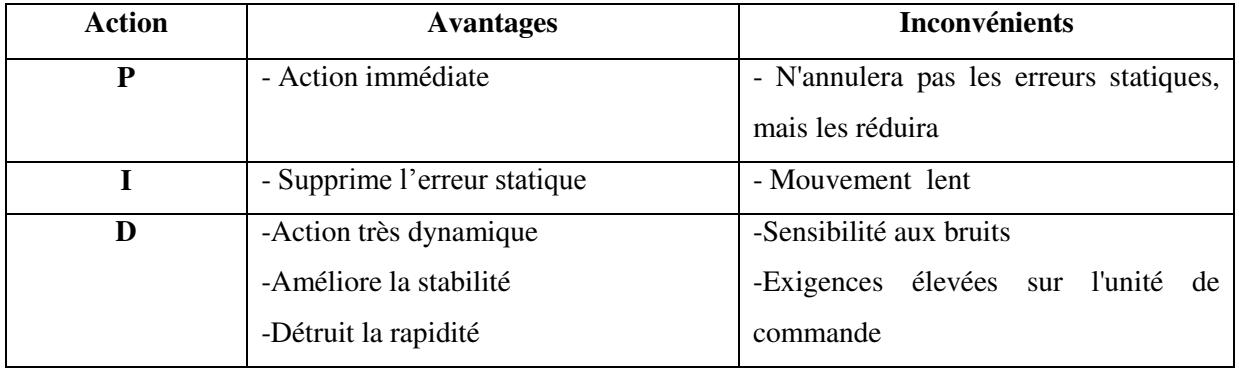

### **Avantages et inconvénients :**

Tableau 3.3 : Avantages et inconvénients de P.I.D.

# **3.5 Optimiser les paramètres de PID par l'algorithme TLBO :**

On a optimisé les paramètres de PID par l'algorithme TLBO (Teaching And Learning Based Optimiztion) pour obtenir les meilleures valeurs de Kp, Ki , Kd (x\_teacher) .

Les étapes de notre programme :

**Step1**: Initialisation

- o Signal de reference
- $For i = 1:2$
- $\frac{r e f}{r} = [r e f; 0.08 + (1500) * (2 * pi/60) * rand * ones(p as, 1)],$ Où  $pas = 100.$
- End
- o La population initiale est générée aléatoirement
- $x = rand(pop\_size, nbr\_var) * (x\_max x\_min) + x\_min$

## **Step2**: Teacher phase

- Step 2<sub>1</sub> : calculer les valeurs correspondantes de la fonction objecti
- $-$  forj = 1: pop\_size
- $-f(i, 1) = 0;$
- $\circ$  Calculer la fonction  $f(x_i(k)) = \sum e^2$
- $\text{For } l = 1 \text{; samples}$
- $f(j, 1) = f(j, 1) + e^2$
- if  $(ref(l) > ref1(l)); f(j, 1) = f(j, 1) + C1 * (Y(l) > (D * ref(l)))$
- End
- if  $(ref(l) < ref1(l))$ ;  $f(j, 1) = f(j, 1) + C1 * (Y(l) < ((1 (1 D)) *$  $ref(l))$ ;
- End
- $End$
- Step 2<sub>-</sub>2 : Détermination de l'enseignant
- $\textit{For } j = 1: pop\_size$
- $If(f(i, 1) == min(f))$
- $x_{teac\,her} = x(j,:)$
- End
- o Maintenant, l'enseignant essaie d'améliorer le résultat moyen de la classe
- o Calculer la moyenne de chaque variable
- $-$  for  $j = 1: nbr\_var$
- $M(1, j) = sum(x(:, j))/pop\_size$
- End
- **Step 2\_3 :** Calculer 'differencemean'
- $Forj = 1: nbr\_var$
- $diff$   $\text{degree\_Mean}(1, j) = r(1, j) * (x \text{\_teacher}(1, j) Tf * M(1, j))$
- End
- o La valeur de difference\_mean (x1) est ajoutée à toutes les valeurs sous la colonne x1
- o Et la valeur de difference\_mean (x2) est ajoutée à toutes les valeurs sous la colonne x2
- **Step 2\_4 :** Maintenant nous calculons les nouvelles valeurs correspondantes de la fonction objectif
- $For j = 1: pop\_size$
- $new_f(j, 1) = 0;$
- Calculer la fonction  $f(x_i(k)) = \sum e^2$
- $-$  Forl = 1: samples
- $new_f(j, 1) = new_f(j, 1) + e^2$
- $if (ref(l) > ref1(l)); f(j, 1) = new_f(j, 1) + C1 * (Y(l) > (D * ref(l)))$
- End
- $if(ref(l) < ref1(l)); f(j, 1) = new_f(j, 1) + C1 * (Y(l) < ((1 (1 –$  $(D)) * ref(l))$ ;
- End
- End
- **Step2\_5 :** Valeurs mises à jour des variables et de la fonction objectif baséessur la comparaison d'exactitude
- $-$  for  $j = 1: pop\_size$
- *if*  $(new_f(j, 1) < f(j, 1))$
- $f(j, 1) = new_f(j, 1)$
- $x(j, : ) = new_x(j, :);$
- End
- End

**Step3 :** Phase d'apprentissage

- o Tout étudiant peut interagir avec n'importe quel autre étudiant pour le transfert de connaissances
- **Step 3\_1 :** Cette interaction peut se faire de manière aléatoire
- $rr = round(r and (pop\_size, nbr\_var) * (pop\_size 1) + 1)$
- **Step 3\_2 :** Déclaration des paramètres aléatoires
- $-$  for  $j = 1$ : pop\_size
- $if(f(rr(j, 1)) < f(rr(j, 2))$
- $fork = 1: nbr\_var$
- $new_x(rr(j, 2), k) = x(rr(j, 2), k) + r(1, k) * (x(rr(j, 1), k)$  $x(rr(j, 2), k))$
- End
- else
- $-$  fork = 1: nbr\_var
- $-$  new\_ $x(rr(j, 1), k) = x(rr(j, 1), k) + r(1, k) * (x(rr(j, 2), k)$  $x(rr(j, 1), k))$ ;
- End
- $End$
- End
- Step 3 3 : Maintenant nous calculons les nouvelles valeurs correspondantes de la fonction objectif
- o Revenir à l'étape 2\_4
- **Step 3\_4 :** Valeurs mises à jour des variables et de la fonction objectif baséessur la comparaison d'exactitude
- $for j = 1: pop\_size$
- *if*  $(new_f(j, 1) < f(j, 1))$
- $f(j, 1) = new_f(j, 1)$
- $x(j, : ) = new_x(j, : )$
- End
- -
- $\circ$  disp( $min(f)$ )
- $\circ$  disp(x\_teacher)

## **3.6 Conclusion :**

Dans ce chapitre, nous avons présenté le concept de régulation des systèmes, la structure de réglage classique avec une définition des régulateurs les plus utilisés (P, PI, PD et PID) Ainsi que leur principe de fonctionnement détaillée. Il existe plusieurs méthodes qui permet de déterminer les valeurs des paramètres PID, nous avons présenté brièvement la méthode la plus utilisés (la méthode de Ziegler et Nichols). Ensuite à l'aide de l'algorithme TLBO on a minimisé l'erreur de dépassement de système pour déterminer les meilleures valeurs des paramètres PID.

# **Chapitre 04 : Simulation et réalisation**

# **4.1 Introduction :**

Afin d'évaluer réellement les performances du contrôleur PID, nous envisageons de mettre en œuvre la commande d'un moteur à courant continu. L'algorithme de contrôle est implémenté numériquement à l'aide de la carte de développement eZdsp TMS230F28335. Dans ce chapitre, nous présentons les différents circuits nécessaires au fonctionnement de l'application et les résultats des tests effectués.

# **4.2 Simulation :**

## **4.2.1 Description du système :**

La figure 4.1 montre la machine à courant continu que nous avons utilisé dans notre application. Le modèle mathématique de cette machine est donné par les équations suivantes :

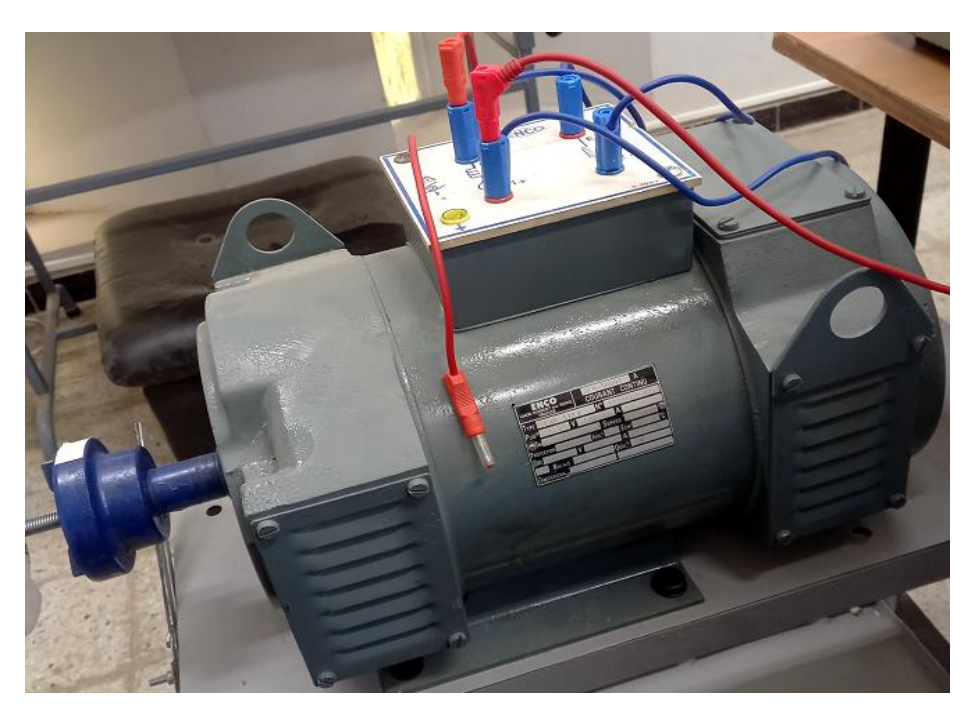

Figure 4.1 : Machine à courant continu utilisée

$$
\begin{cases}\nL_a \dot{I}_a = -R_a I_a + K_m \Omega + V_a \\
\dot{J} \dot{\Omega} = -f \cdot \Omega + K_m I_a - C_r\n\end{cases}
$$
\n(4.1)

ou encore :

$$
\begin{bmatrix} I_a \\ \dot{\Omega} \end{bmatrix} = \begin{bmatrix} -\frac{R_a}{L_a} & -\frac{K_m}{L_a} \\ \frac{K_m}{J} & -\frac{f}{J} \end{bmatrix} \cdot \begin{bmatrix} I_a \\ \Omega \end{bmatrix} + \begin{bmatrix} \frac{1}{L_a} \\ 0 \end{bmatrix} \cdot V_a + \begin{bmatrix} 0 \\ -\frac{1}{J} \end{bmatrix} \cdot C_r \tag{4.2}
$$

Avec les variable d'état :  $x1=I_a$ ,  $x2=\Omega$  et u= $V_a$ , nous obtenons :

$$
\begin{bmatrix} \dot{x}1 \\ \dot{x}2 \end{bmatrix} = \begin{bmatrix} -\frac{R_a}{L_a} & -\frac{K_m}{L_a} \\ \frac{K_m}{J} & -\frac{f}{J} \end{bmatrix} \begin{bmatrix} x1 \\ x2 \end{bmatrix} + \begin{bmatrix} \frac{1}{L_a} \\ 0 \end{bmatrix} u + \begin{bmatrix} 0 \\ -\frac{1}{J} \end{bmatrix} C_r \tag{4.3}
$$

## **4.2.2 Résultats obtenus :**

Nous avons optimisé les paramètres du régulateur PID à l'aide de l'algorithme TLBO pour obtenir leurs meilleures valeurs.

### **Simulation 1 :**

Les paramètres utilisés de l'algorithme TLBO sont :

- Pas de contrainte de dépassement
- Nombre de population = 20
- Nombre de variables = 3
- Nombre d'itérations = 10
- Référence = 1500 tr/min

Après exécution de l'algorithme nous avons obtenu les valeurs suivantes :

 $Kp = 1.025651428622046$ ;  $Ki = 0.653707644954013$ ;  $Kd = -0.801810197076814$ 

La figure 4.2 représente la réponse du système, la trajectoire de référence choisie, le courant ia(t) et la tension u(t).

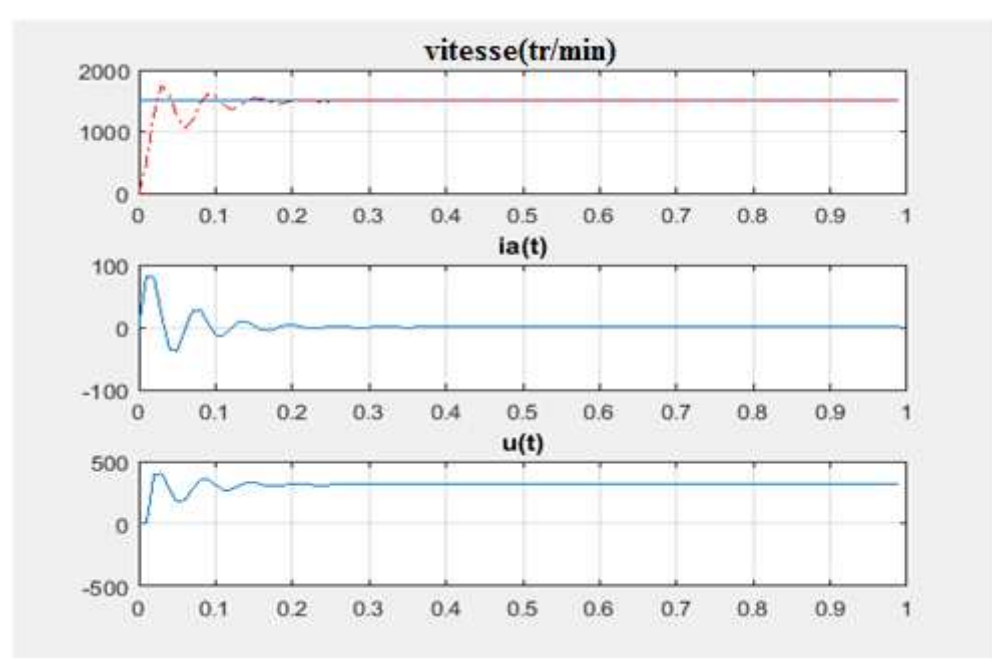

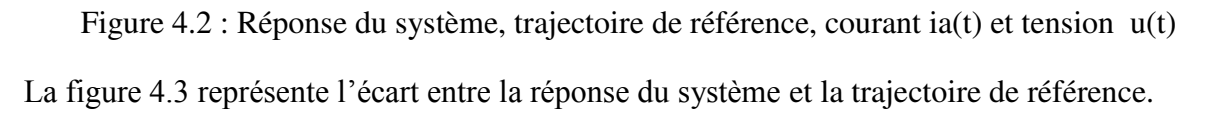

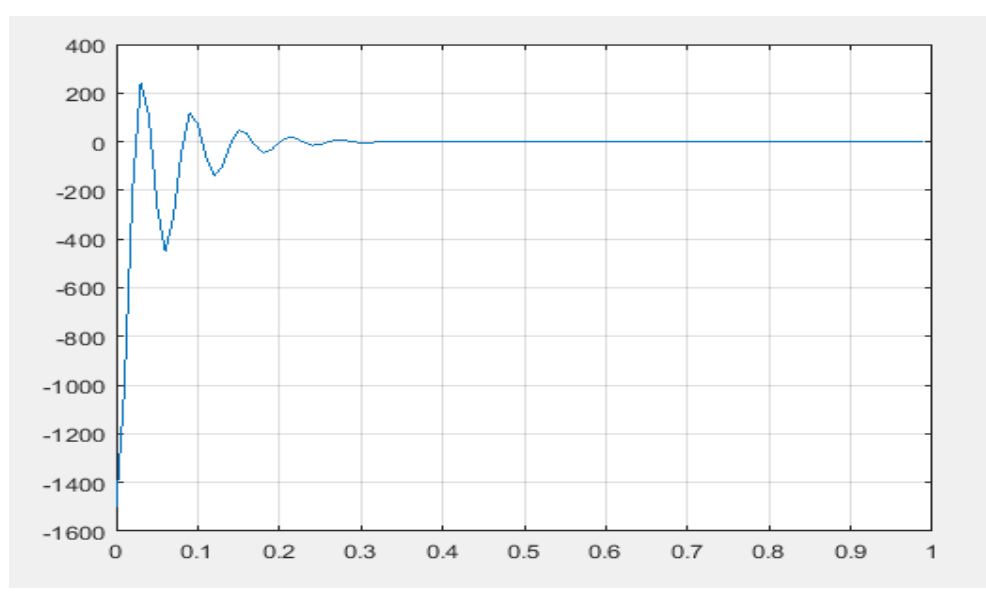

Figure 4.3: Ecart entre la réponse du système et la trajectoire de référence

## **Simulation 2 :**

Nous choisissons une trajectoire de référence en échelon égale à 1000 tr/min

La figure 4.4 représente la réponse du système, la trajectoire de référence choisie, le courant ia(t) et la tension u(t).

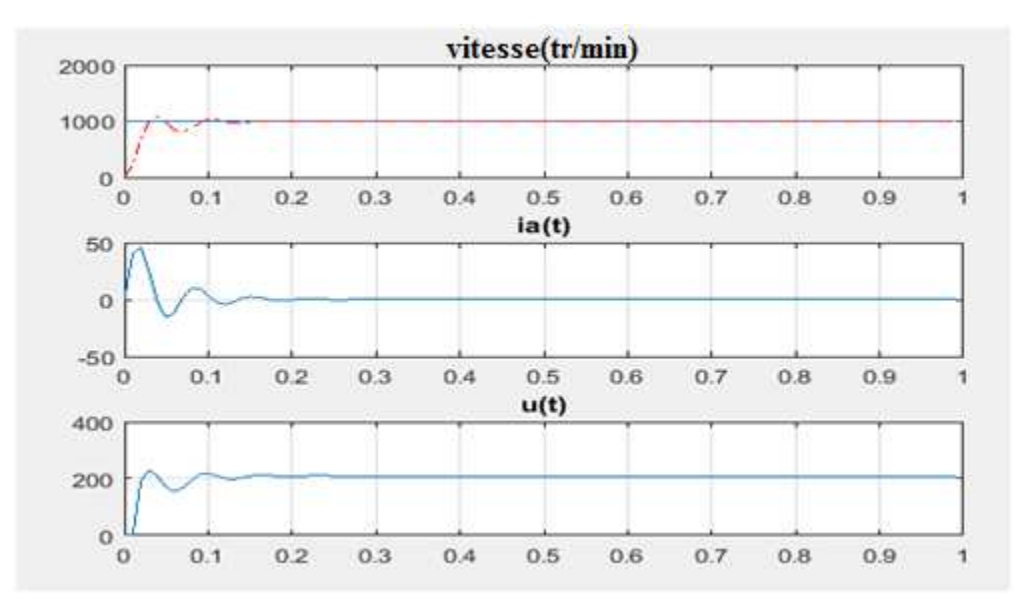

Figure 4.4 : Réponse du système, trajectoire de référence, courant ia(t) et tension u(t) La figure 4.5 représente l'écart entre la réponse du système et la trajectoire de référence.

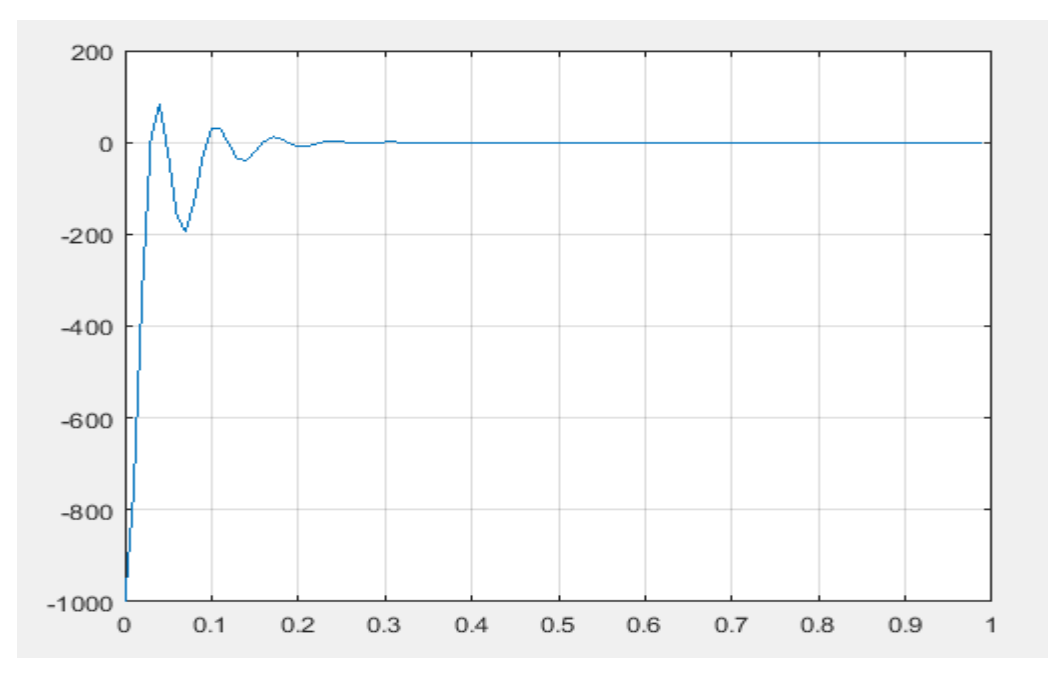

Figure 4.5 : Ecart entre la réponse du système et la trajectoire de référence

### **Simulation 3 :**

Nous choisissons une trajectoire de référence en échelon égale à 500 tr/min

La figure 4.6 représente la réponse du système, la trajectoire de référence choisie, le courant ia(t) et la tension u(t).

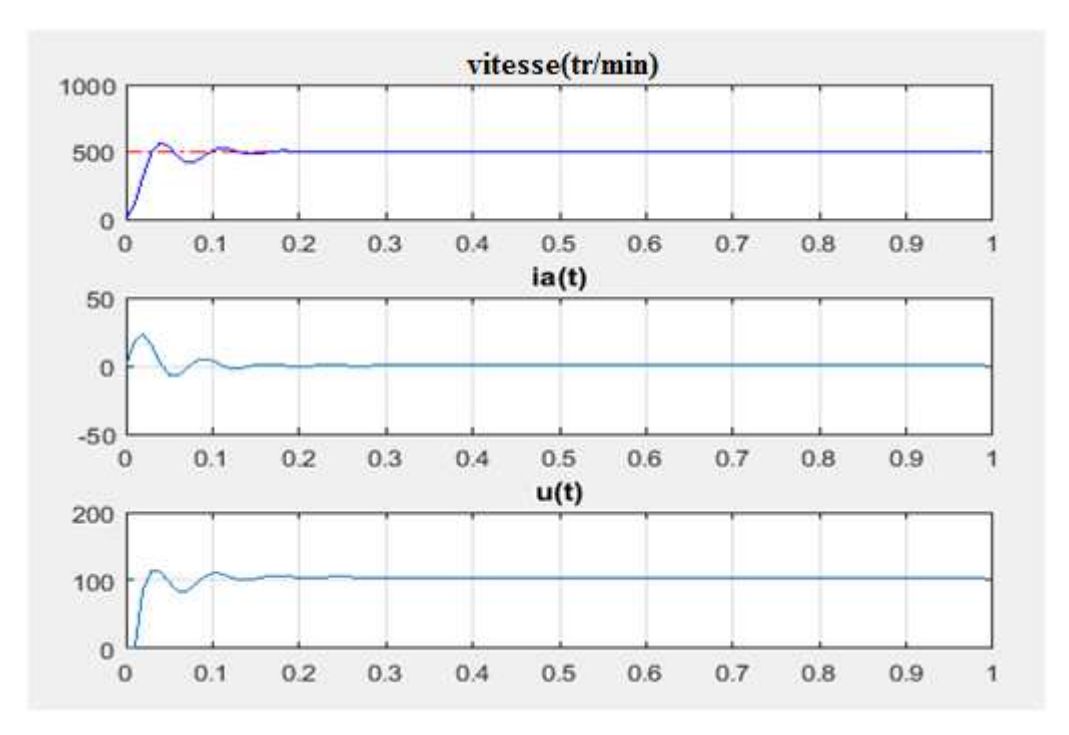

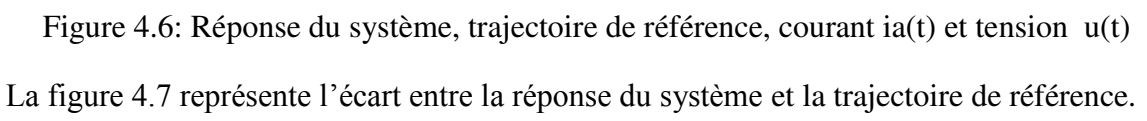

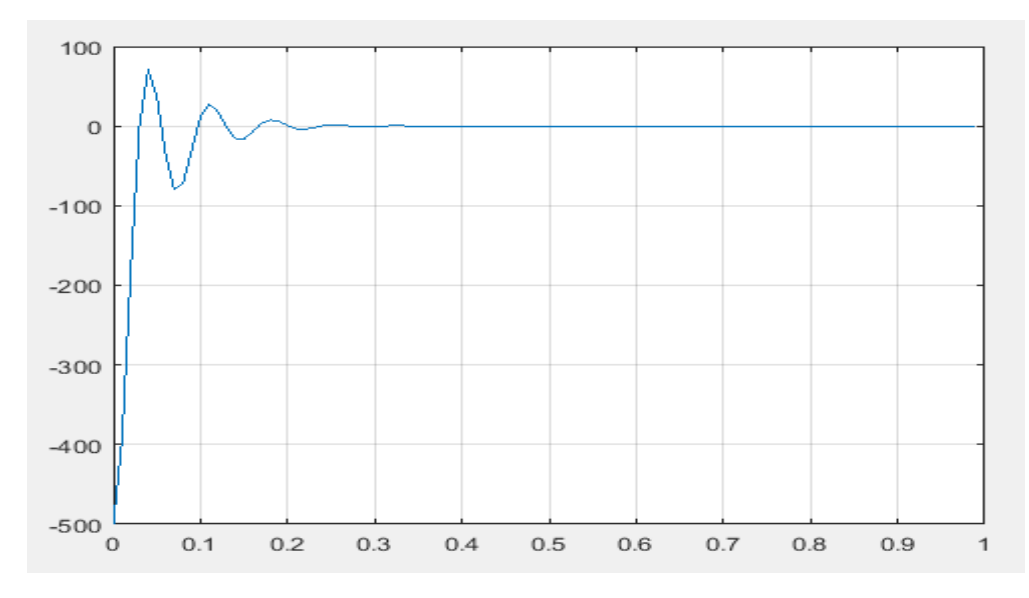

Figure 4.7 : Ecart entre la réponse du système et la trajectoire de référence

## **Simulation 4 :**

Les paramètres utilisés de l'algorithme TLBO sont :

- Contrainte de dépassement de 2%
- Nombre de population = 20.
- Nombre de variables = 3.
- Nombre d'itérations = 10.
- Référence = 1500 tr/min

Après exécution de l'algorithme nous avons obtenu les valeurs suivantes :

Kp= 1.243922904899320; Ki= -0.166627140084348 ; Kd= -0.430975199006686

La figure 4.8 représente la réponse du système, la trajectoire de référence choisie, le courant ia(t) et la tension  $u(t)$ .

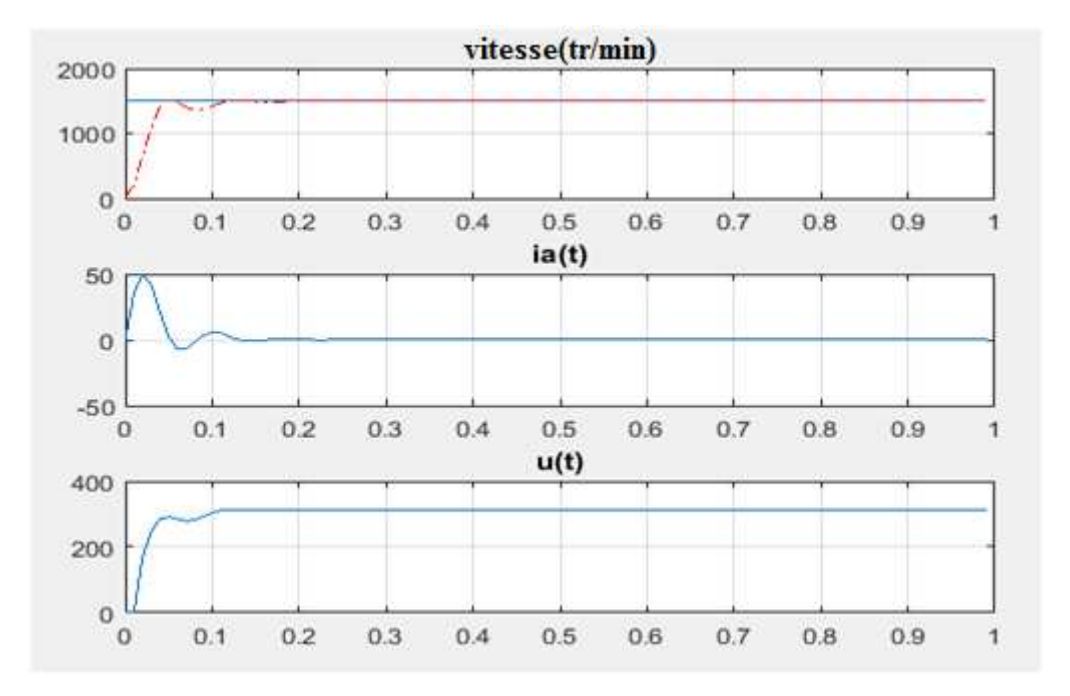

Figure 4.8 : Réponse du système, trajectoire de référence, courant ia(t) et tension u(t)

La figure 4.9 représente l'écart entre la réponse du système et la trajectoire de référence.

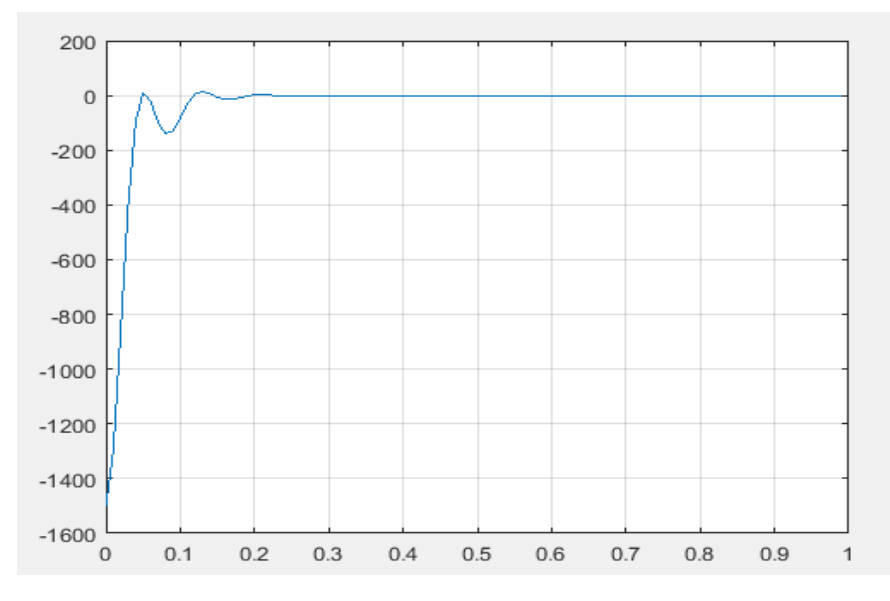

Figure 4.9 : Ecart entre la réponse du système et la trajectoire de référence

### **Simulation 5 :**

Les paramètres utilisés de l'algorithme TLBO sont :

- Contrainte de dépassement de 7 %
- Nombre de population = 20.
- Nombre de variables = 3.
- Nombre d'itérations = 10.
- Référence = 1500 tr/min

Après exécution de l'algorithme nous avons obtenu les valeurs suivantes :

Kp=0.247779694054592 ; Ki=1.363217709822328 ; Kd=-0.583942241407738

La figure 4.10 représente la réponse du système, la trajectoire de référence choisie, le courant ia(t) et la tension u(t).

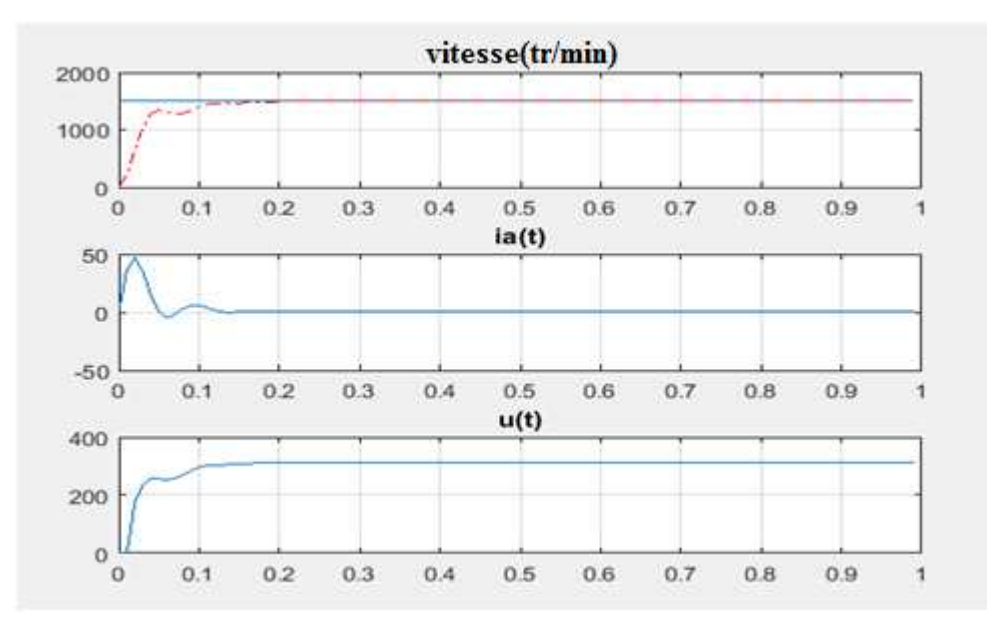

Figure 4.10 : Réponse du système, trajectoire de référence, courant ia(t) et tension u(t) La figure 4.11 représente l'écart entre la réponse du système et la trajectoire de référence.

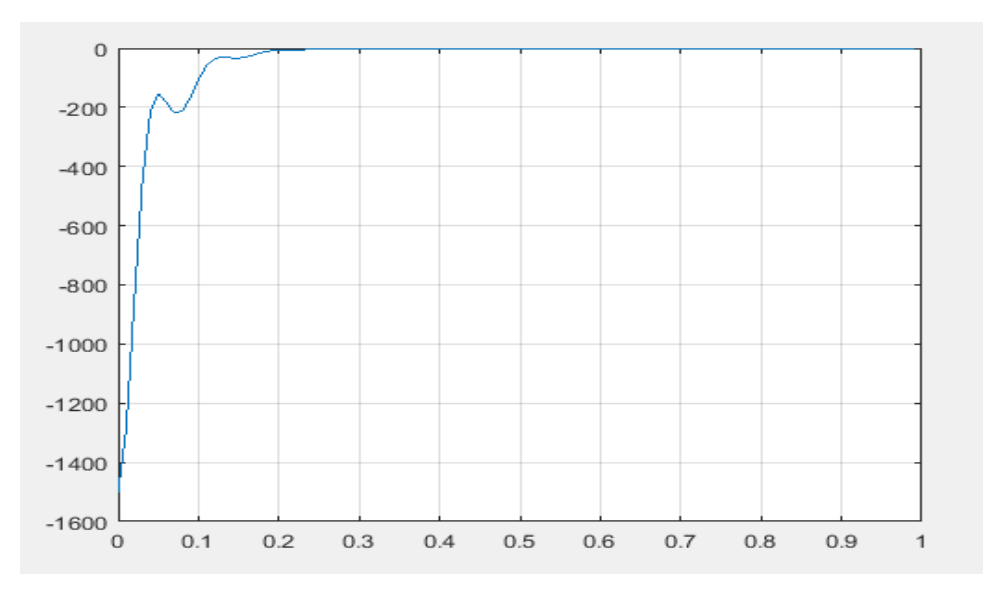

Figure 4.11 : Ecart entre la réponse du système et la trajectoire de référence

D'après les essais que nous avons fait sur MATLAB, nous observons que l'algorithme TLBO donne des meilleurs valeurs des paramètres (Kp, Ki, Kd) du régulateur PID.

# **4.3 Implémentation pratique :**

## **4.3.1 Conception et réalisation :**

- **a) Circuit d'alimentation :**
- **Partie de protection :**

Pour la protection du circuit d'alimentation contre les sous-tensions et les interruptions il faudra utiliser des condensateurs de protection, si la tension à l'entrée monte au-dessus de ce qui est prévu le condensateur conduit et fait fondre le fusible qui coupe le circuit, si elle monte trop vite et trop haut le condensateur se mettra en en court-circuit et y restera, il faudra alors le changer avec le fusible évidement. Des CTN (à coefficient de température négatif) dont la résistivité diminue avec l'augmentation de la température, ce type de composant est principalement utilisé pour assurer une surveillance de température.

Une varistance est utilisé pour protéger les dispositifs électriques et électroniques des transitoires de surtension et un fusible est utilisé pour couper le courant électrique lors d'une surcharge ou d'un court-circuit. La figure 4.12 représente la partie de protection dans le circuit d'alimentation.

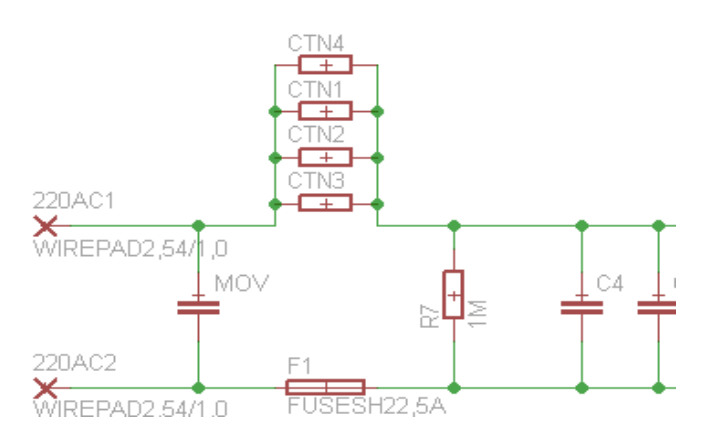

Figure 4.12 : Circuit de protection

### **Redressement et filtrage :**

Un redresseur (pont de Graetz) est utilisé pour convertir le courant alternatif monophasé en courant continu. Le filtre RLC permet de réduire le ronflement et lisser le courant. La figure 4.13 représente les étapes de la transformation d'une onde alternative en une tension continue.

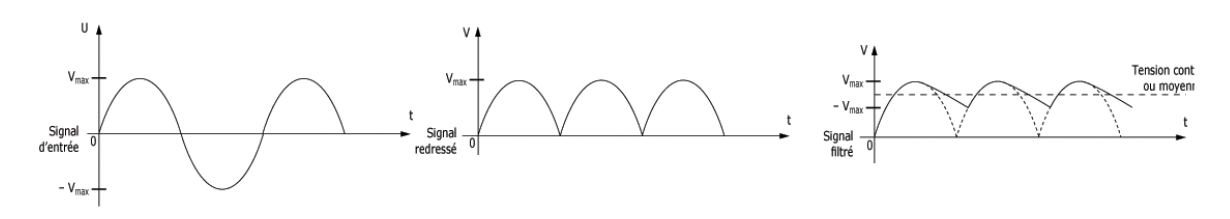

Figure 4.13 : Redressement et filtrage

La figure 4.14 donne le circuit de redressement et de filtrage.

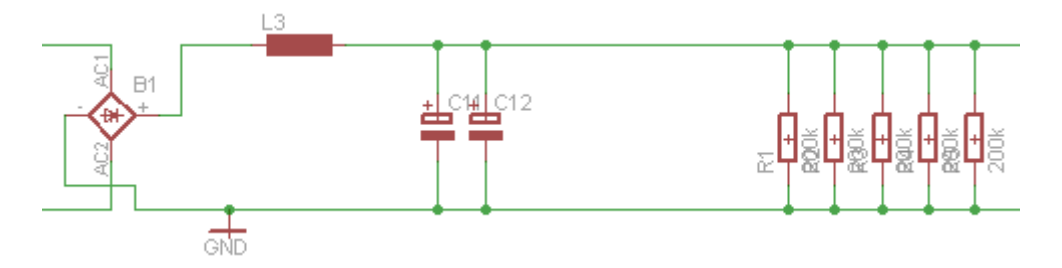

Figure 4.14 : Circuit de redressement et filtrage

### **Transistor de découpage et le roue libre :**

Un transistor MOSFET se commande en appliquant une tension positive à sa grille. Lorsque cette tension dépasse une certaine valeur, il devient passant (entre drain et source) et permet le passage du courant. Entre le drain et la source, le transistor se comporte quasiment comme un fil. Lorsque la tension de grille est nulle, le transistor est un interrupteur ouvert.

Pour protéger le transistor contre des surtensions nous avons utilisé des diodes rapides (Diode Schottky) en parallèle avec l'inductance de la MCC. La figure 4.15 montre le circuit de découpage.

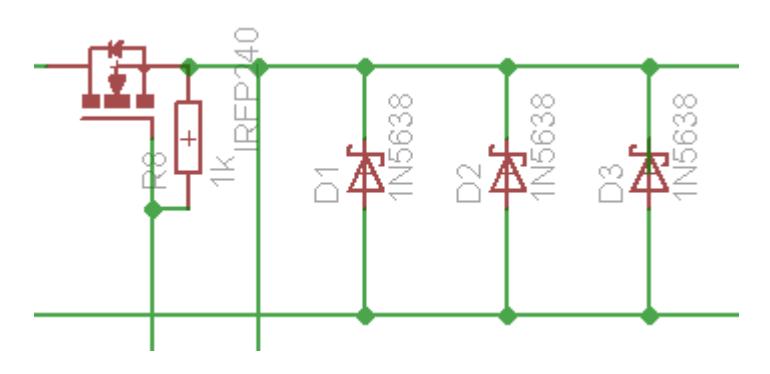

Figure 4.15 : Circuit de découpage

## **Limiteur de courant :**

Pour limiter le courant nous avons utilisé un amplificateur opérationnel (LM741) qui compare la tension entre l'entrée inverseuse et l'entrée non-inverseuse, si la valeur d'entrée inverseuse devient supérieure de la valeur d'entrée non-inverseuse la tension de sortie de l'amplificateur sera nul, sinon nous obtenons en sortie de l'amplificateur, la tension au bornes du potentiomètre. La figure 4.16représente le circuit du limiteur du courant.

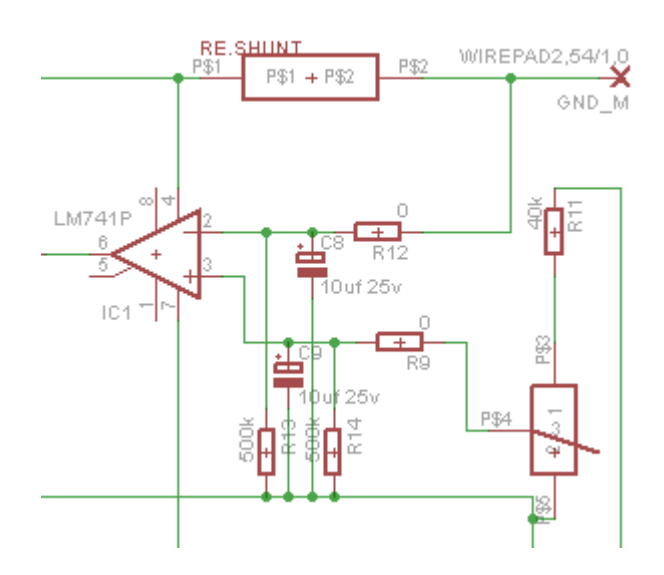

Figure 4.16 : Circuit du limiteur de courant

### **Driver TLP250 :**

Nous avons utilisé le driver TLP250 comme un optocoupleur pour assurer la rapidité et le bon fonctionnement d'ouverture et de fermeture du transistor de découpage. La figure 4.17 montre le schéma de brochage du driver TLP250.

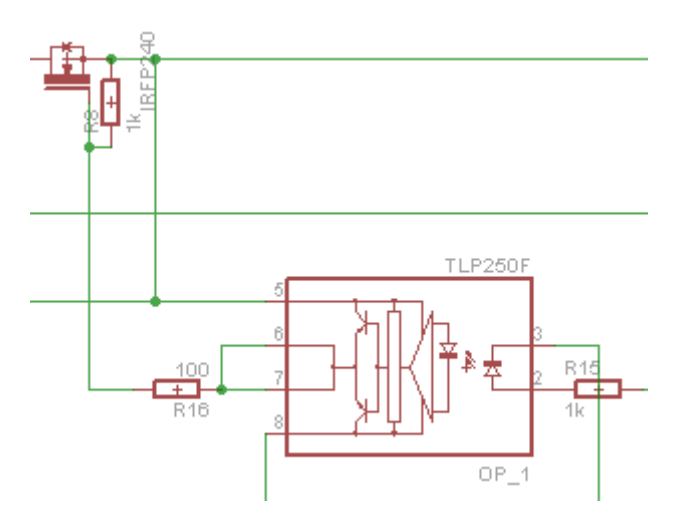

Figure 4.17 : Schéma de brochage du TLP250

## **Alimentation 15 V (DC) :**

Elle est composée d'un transformateur de double sortie, un pont de diode (ou redresseur), un condensateur de lissage et un régulateur de tension. Le principe est la conversion de la tension 230 volts AC d'entrée en tension de sortie fixe de 15 Volts DC. Cette transformation est obtenue à partir de régulateurs linéaires. La tension de la première sortie est appliquée sur la résistance et le potentiomètre, et alimente l'amplificateur opérationnel LM741. La tension de la deuxième sortie alimente le driver TLP250. La figure 4.18 montre le circuit de l'alimentation 15 volts DC.

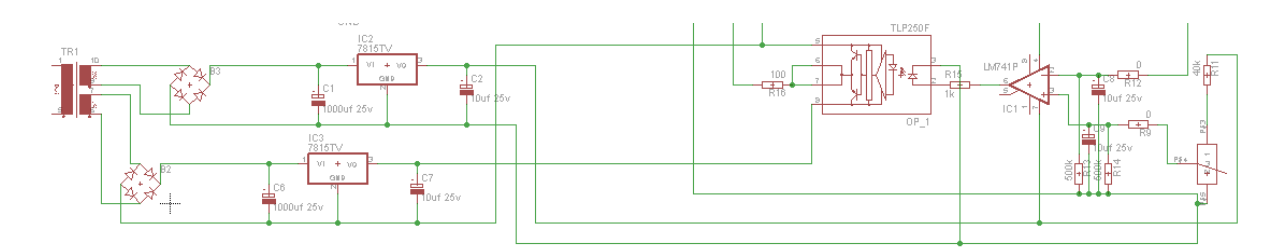

Figure 4.18 : Circuit de l'alimentation 15 volts DC

La figure 4.19 représente le circuit de l'alimentation 320 volts DC

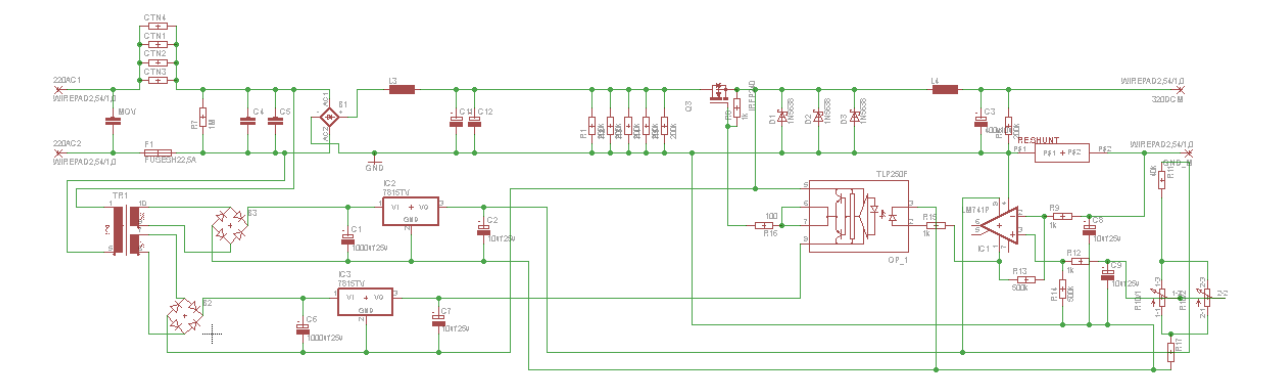

Figure 4.19 : Circuit de l'alimentation 320 DC

La figure 4.20 montre notre circuit d'alimentation.

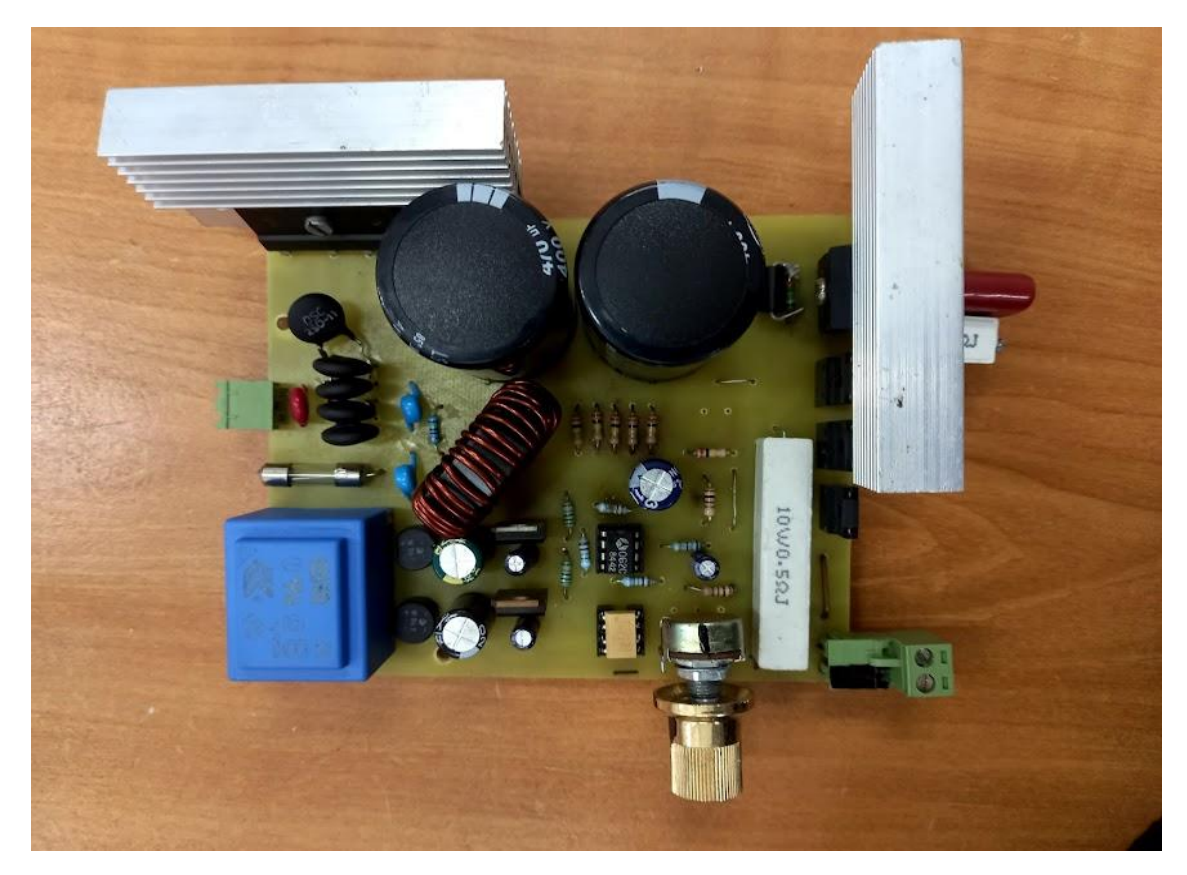

Figure 4.20 : Photo du circuit d'alimentation 320 V DC

### **b) Circuit de commande :**

Dans la partie de protection, transformation et régulation de tension de ce circuit, nous avons utilisé le même principe du circuit d'alimentation. La figure 4.21 montre le schéma de la partie protection et régulation du circuit de commande.

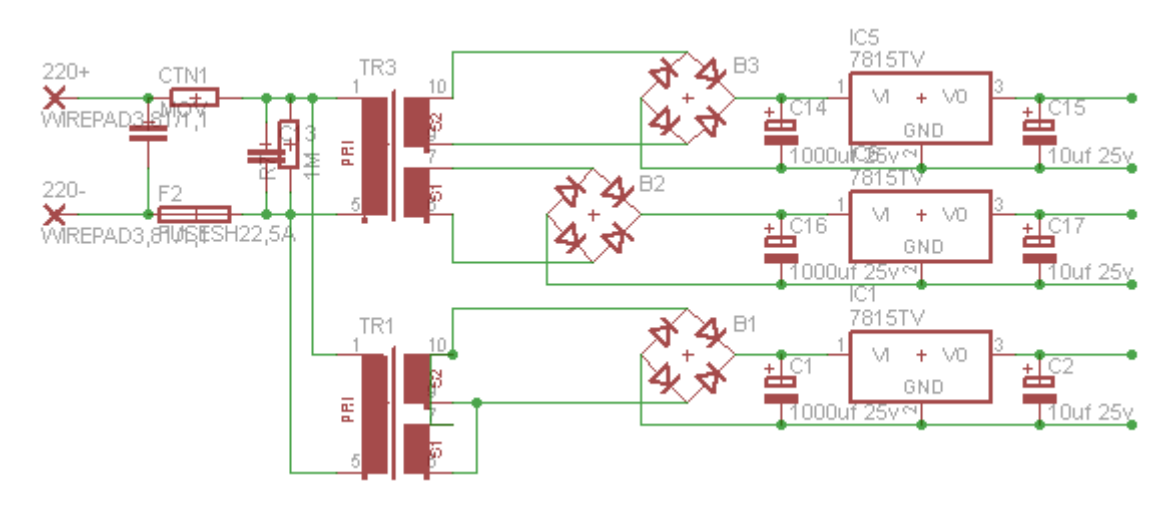

Figure 4.21 : Schéma de la partie protection et régulation

### **Hacheur quatre quadrants :**

Il est nécessaire de pouvoir commander le sens de rotation ainsi que la vitesse d'un moteur à courant continu. Un principe largement utilisé est la commande par un pont de transistors (le hacheurà 4 quadrants). La figure 4.22 montre le schéma de principe d'un hacheur à 4 quadrants.

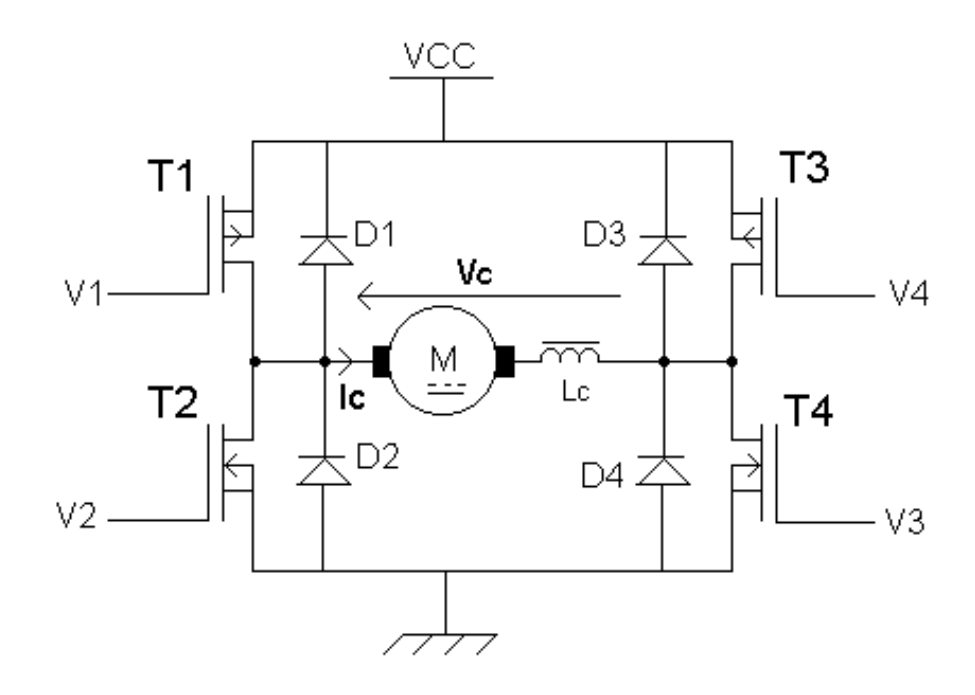

Figure 4.22 : Hacheur à 4 quadrants

49

## **Changement du sens de rotation :**

## **Principe général :**

4 transistors, symbolisés ici par des interrupteurs T1, T2, T3 et T4, sont montés en pont et permettent de commander le sens de rotation du moteur (Fig. 4.25). Lorsque T1 et T4 sont fermés (saturés), le moteur tourne dans un sens (sens 1). Lorsque T2 et T3 sont fermés, le moteur va tourner dans l'autre sens (sens 2).

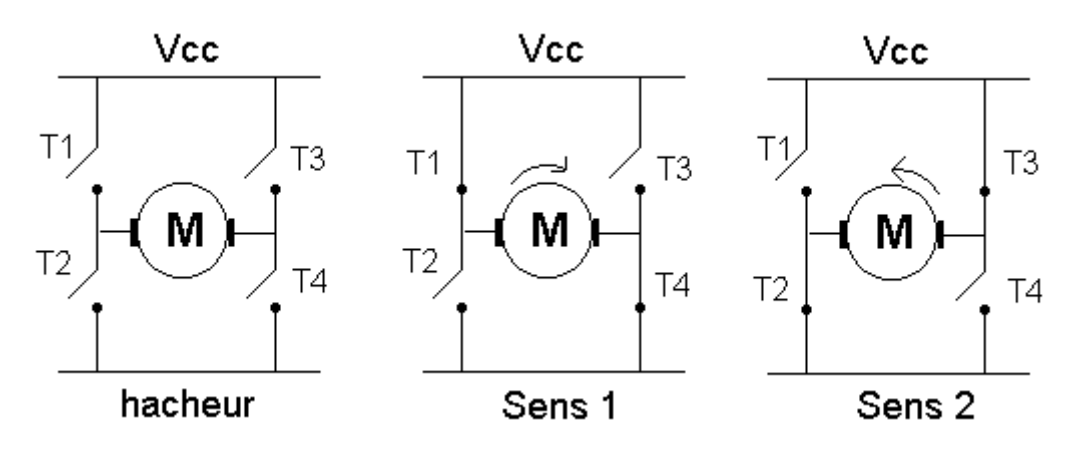

Figure 4.23 : Sens de rotation du moteur.

## **Principe de variation de la vitesse et fonctionnement dans les 4 quadrants :**

La commande des interrupteurs est du type complémentaire : Les transistors T1, T4 d'une part et T2, T3 d'autre part reçoivent des signaux de commande identiques : au cours d'une période de fonctionnement, lorsque T1 et T4 sont commandés à l'amorçage, T2 et T4 sont commandés au blocage et inversement.

La valeur moyenne à la sortie du hacheur est donnée par :

$$
V_{s0} = (1 - 2\alpha)U\tag{4.4}
$$

A partir de l'équation (4.4) on remarque que si le rapport cyclique  $\propto$  est inférieur à 0.5 la tension moyenne observée par le moteur est positive et s'il est supérieur à 0.5 la tension moyenne observée par le moteur est négative. Pour faire varier le sens de rotation du moteur on doit donc, jouer seulement sur la valeur du rapport cyclique.

## **Réalisation du circuit de commande :**

Dans notre circuit, nous avons alimenté la partie de protection avec une tension de 220 Volts AC, puis nous l'avons transformé et redressé pour obtenir une tension continue de 15 Volts. Cette dernière alimente le TLP250. Pour alimenter le moteur DC nous utilisons la tension de sortie 320 Volts DC obtenue à partir du circuit d'alimentation. Les signaux PWM sont générés par la carte de développement eZdspTMS320F28335. La fréquence utilisée dans notre projet est de l'ordre de 40 KHz. Le schéma électrique du hacheur réalisé est illustré par la figure 4.24.

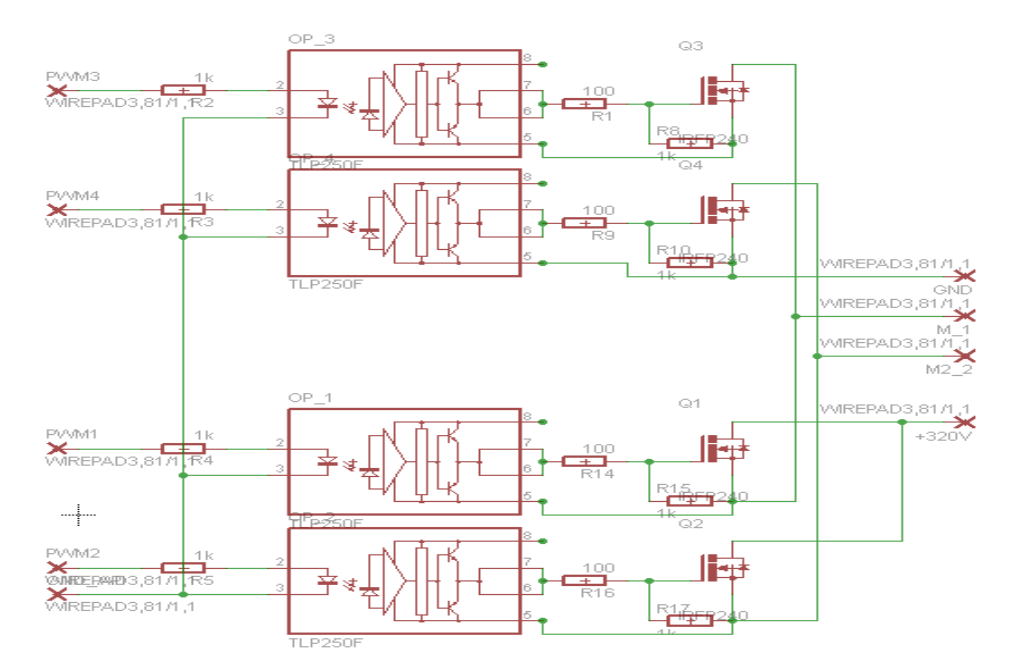

Figure 4.24 : Schéma électrique du hacheur

La figure 4.25 représente le schéma électrique du circuit de commande réalisé.

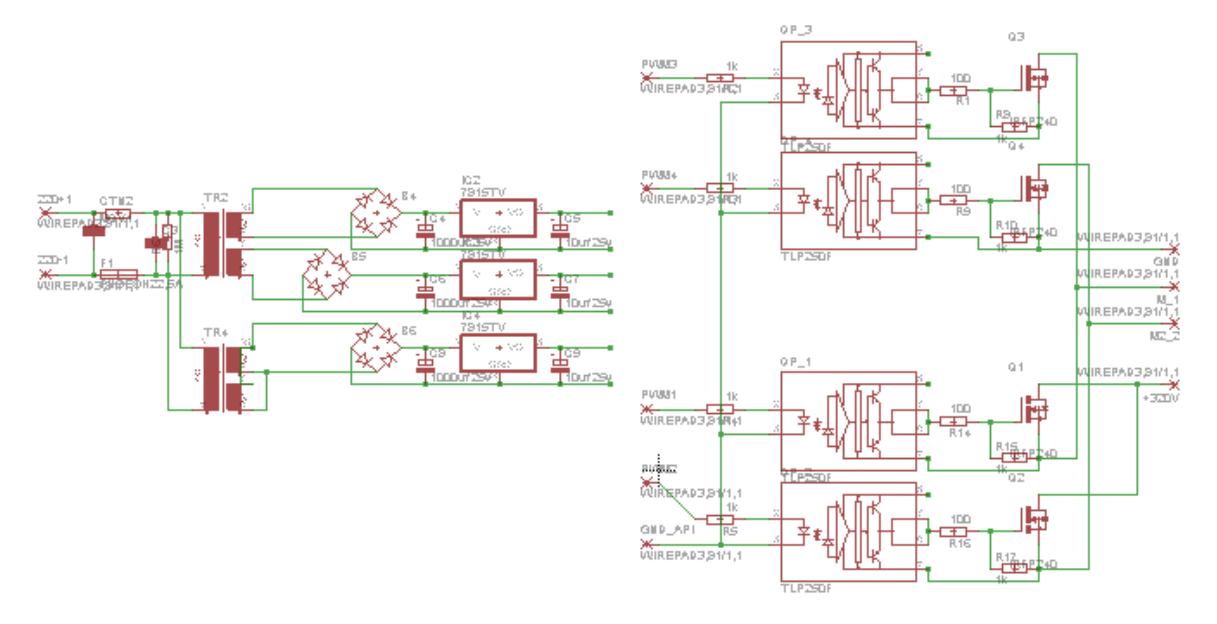

Figure 4.25 : Circuit de commande

Une photo du circuit de commande réalisé est donnée par la figure 4.26.

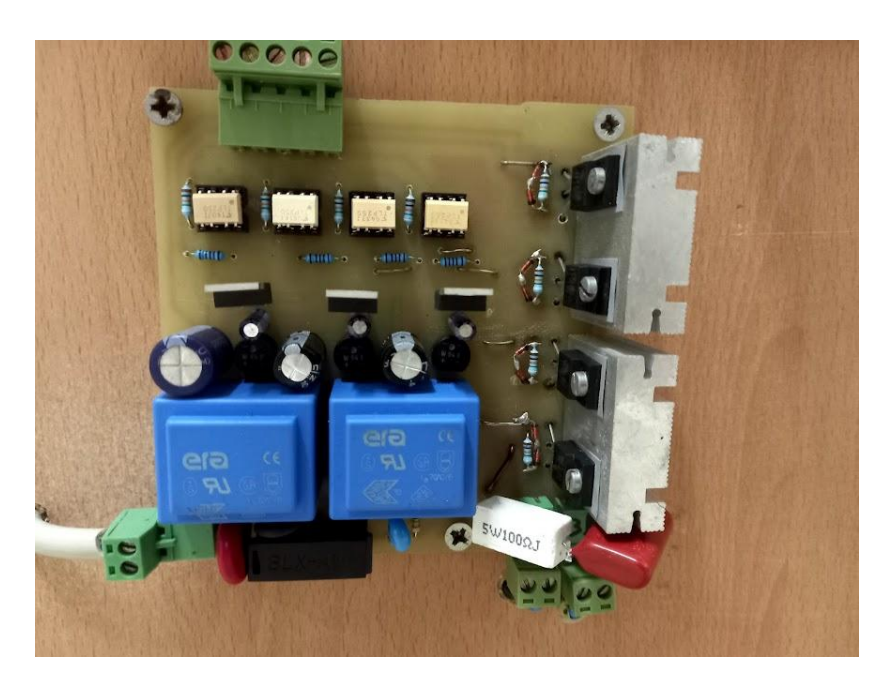

Figure 4.26 : Photo du circuit de commande

## **Remarque :**

Après plusieurs essais pour alimenter et commander le moteur, nous avons rencontré un problème de surtensions sur le transistor MOSFET. Pour éviter ce problème, nous avons connecté en parallèle du transistor MOSFET un circuit RC série, ce montage est appelé 'snubber circuit'.

### - **circuit d'amortissement :**

La fonction de base du 'snubber circuit' est de réguler la tension dynamique à travers le MOSFET. Le condensateur applique le changement de tension à travers lui par le courant de charge ou de décharge.Le'snubber circuit' limite le taux de montée ou de descente de tension à travers le MOSFET. Le schéma électrique du 'snubber circuit' est montré sur la figure 4.27.

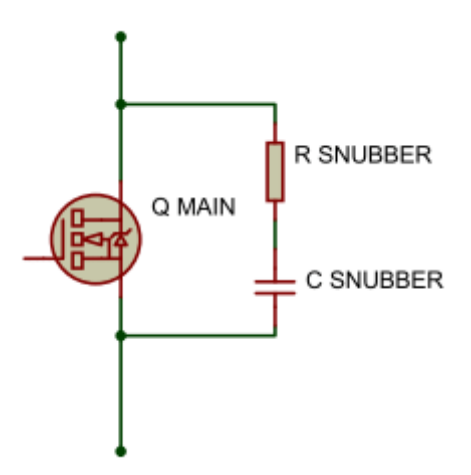

Figure 4.27 : Snubber circuit

## **4.3.2 Résultats expérimentaux :**

Nous avons commandé la vitesse de la MCC par un régulateur PID que nous avons conçu et implémenté sur la carte DSP. Pour mettre en évidence les performances du régulateur PID implémenté, nous avons utilisé une référence qui possède plusieurs niveaux.

## **Essai 1 :**

La trajectoire de référence choisie dans cet essai possède deux niveaux (zéro et 700 tr/min). La figure 4.28 résume les résultats de commande obtenus

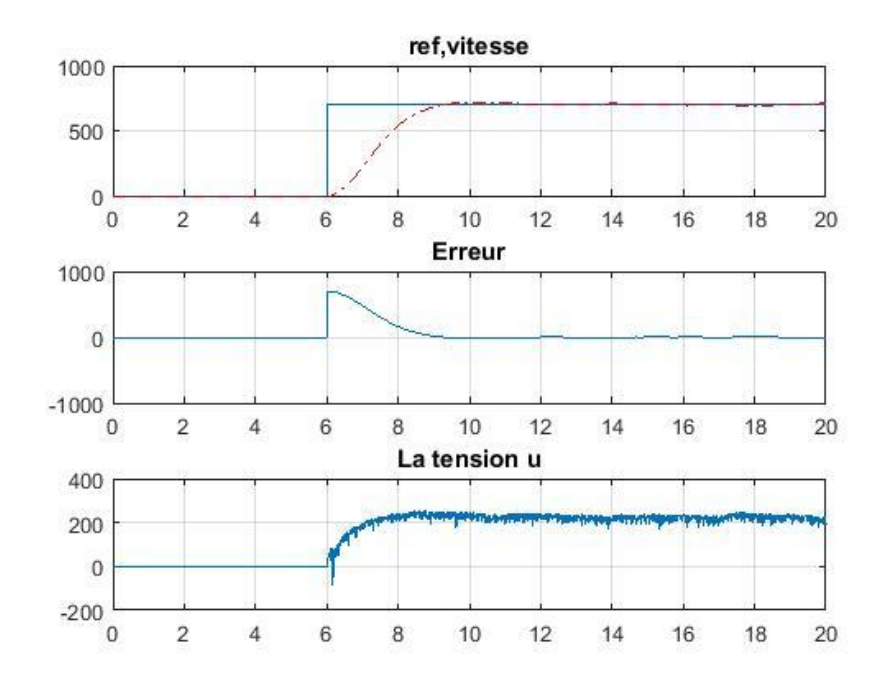

Figure 4.28 : Performances de commande obtenues dans le premier essai

### **Essai 2 :**

Dans cet essai, la trajectoire de référence varie de 0 à 700 tr/min, puis de 700 à 0 tr/min. Les résultats obtenus sont donnés par la figure 4.29.
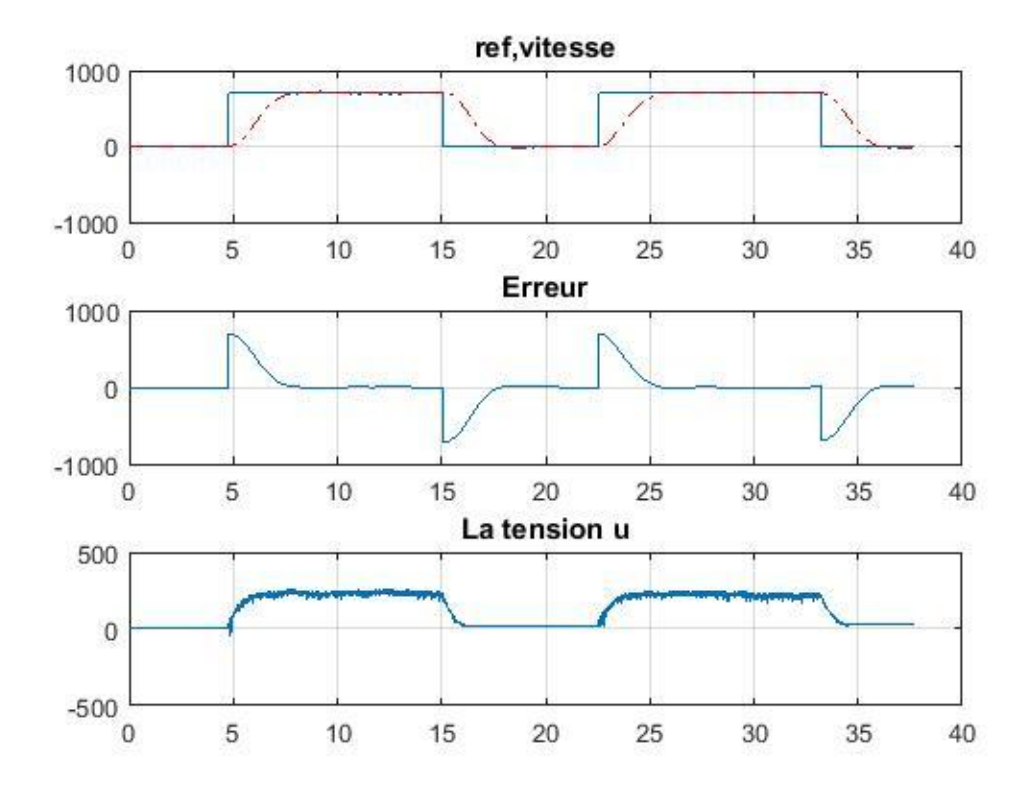

Figure 4.29 : Performances de commande obtenues dans le deuxième essai

#### **Essai 3 :**

Dans cet essai, la trajectoire de référence varie de 0 à 500 tr/min, de 500 à 300 tr/min, de 300 à 700 tr/min et de 700 à 0 tr/min. Les résultats obtenus sont donnés par la figure 4.30.

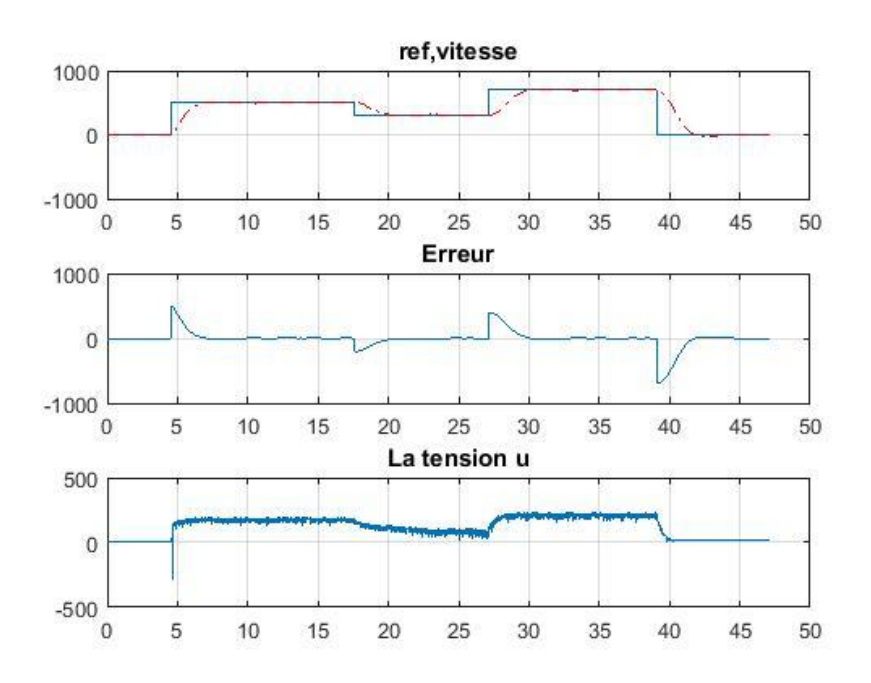

Figure 4.30 : Performances de commande obtenues dans le troisième essai

#### **Essai 4 :**

Nous avons choisi, dans cette expérience, une trajectoire de référence sinusoïdale qui varie entre 500 et 700 (tr/mn). Les performances obtenus sont données par la figure 4.31.

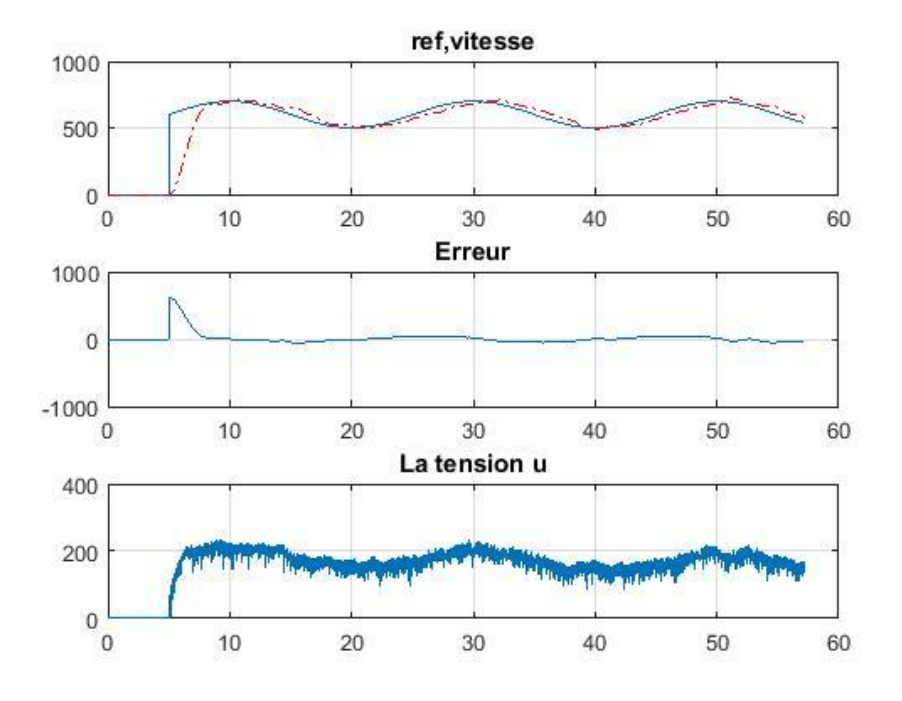

Figure 4.31 : Performances de commande obtenues dans le quatrième essai

### **4.4 Conclusion :**

Dans ce chapitre, nous avons présenté les différents circuits que nous avons réalisés et testés. Ensuite, nous avons effectué de multiples tests pour montrer le bon fonctionnement des circuits réalisés et du régulateur PID conçu et implémenté sur le DSP. Les résultats des tests effectués ont montré que tous les circuits réalisés fonctionnent correctement. Notons que les périphériques disponibles sur la carte de développement eZdspF28335 nous facilitent la mise en œuvre et l'exécution de l'algorithme de commande développé.

# **Conclusion Générale**

### **Conclusion générale**

Dans de nombreux domaines industriels, les moteurs à courant continu sont préférés en raison de leur facilité de commande. Cette commande peut être assurée mécaniquement ou électroniquement.

La commande électronique du moteur à courant continu fourni en 'utilisant un convertisseur statique contrôlé par le processeur est flexible, car elle peut être utilisée de diverses manières dans une variété d'applications.

L'objectif de notre projet est d'utiliser le DSP TMS320F28335 de Texas Instruments pour implémenter une commande PID, optimisée à l'aide de l'algorithme TLBO, pour le moteur à courant continu.

Le système de commande que nous avons développé est principalement composé du kit de développement ezdsp F28335, dans lequel nous avons implémenté l'algorithme de commande, le circuit d'alimentation et le circuit de commande d'un moteur à courant continu.

Le processeur DSP TMS320F335 a été choisi en raison de la richesse de ses périphériques et de sa facilité d'utilisation, notamment en termes de commande des moteurs. En effet, le processeur intègre un certain nombre de fonctions conçues pour simplifier et faciliter les tâches du système de commande.

Le projet achevé est conçu de telle manière qu'il peut être facilement adapté pour faire partie d'un ensemble plus complexe. Il peut être utilisé comme plate-forme de travail réel pour tester et démontrer les performances de différents algorithmes de commande.

La réalisation de ce projet nous a permis de découvrir un nouvel algorithme d'optimisation efficace, d'apprendre à réaliser des circuits électronique et de maîtriser l'implémentation d'algorithmes de commande sur le DSP.

## **Références Bibliographiques**

### **Références Bibliographiques**

[1] TMSAMMANI.H.T, "Commande électrique des machines : Moteur à courant continu", Maroc, 2020, Disponible sur : **https://www.eeinap.com/2020/02/commandeelectrique-des-machines.html**.

[2] DEROUICH.A, "Machine a courant continu fonctionnement en moteur", Maroc : Université Sidi Mohamed Ben Abdellah, cours : chapitre 6, 2013, 11p .

[3] FRANÇOIS.B, "La machine à courant continu", France : université de lille, cours, 2009, 69p.

[4] KOSTENKO.M et PIOTROVSKI.L, "Machines à courant continu et transformateurs", Edition Mir Moscou, 1969, Russie.

[5] HAMITOUCHE.A et SELMANI.M et ZAMOUM.M, " Identification par Algorithmes Génétiques des Pertes dans un Moteur à Courant Continu à Excitation Séparée", Algerie, mémoire de fin d'étude, université Mouloud Mammeri, Tizi-Ouzou, 2012-2013.

[6] PIOU.M, "La machine à courant continu ", France , **[En ligne].** Iutenligne , cours , 2015 , 39p

[7] REMADI.F et SIOUANE.A, " Modélisation et commande de la machine à courant continu", mémoire de fin d'étude de master, université larbi ben m'hidi, OUM EL BOUAGHI, 2011-2012.

[8] HACHIMI.H. "Hybridations d'algorithmes métaheuristiques en optimisation globale et leurs applications", Maroc, INSA de Rouen, École Mohammadia d'ingénieurs Rabat, 2013.

[9] R. VenkataRao∗ ,Vivek Patel Department of Mechanical Engineering, S.V. National Institute of Technology, Ichchanath, Surat, Gujarat – 395 007, India Received 11 June 2012; revised 16 August 2012; accepted 9 October 2012.

[10] RAO.R.Venkata, "Teaching Learning Based Optimization Algorithm", India, 2016.

[11] Architecture des Systèmes d'Information, "Systèmes linéaires asservis : analyse de la stabilité", [en ligne]. Disponible sur : « **http://asi.insarouen.fr/enseignement/siteUV/auto/cours/cours4.pdf** ».

[12] MAGAROTTO.E,"cours de régulation", France, université de Caen, 2004.

[13] CORRIOU.J.P, "commande des procédé", France, edition Lavoisier, Paris 1996.

[14] DOMINIQUE.J , "Régulation PID en génie électrique. Etudes de cas", Ellipses, 2000, France.

[15] LEQUESNE.D, **"**Régulation P.I.D", Hermès - Lavoisier, 2006, Paris, France.